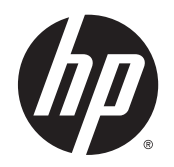

Қауіпсіз және қолайлы жұмыс жасау<br>нұсқаулығы

© Copyright 2014 Hewlett-Packard Development Company, L.P.

Осы құжатта берілген ақпарат ескертусіз өзгертіледі. HP өнімдері мен қызметтеріне кепілдік тек осындай өнімдермен жəне қызметтермен бірге келетін тікелей кепілдік мəлімдемелерінде беріледі. Осы құжаттағы ешқандай мəліметтер қосымша кепілдік деп түсінілмеуі тиіс. HP компаниясы осы құжаттағы техникалық немесе редакторлық қателерге, не болмаса қалып кеткен мəліметтер үшін жауапты емес.

Екінші басылым: караша, 2014 ж.

Бірінші басылым: Шілде, 2013 ж.

Құжат бөлігінің нөмірі 715023-DF2

## <span id="page-2-0"></span>**Кіріспе**

Бұл нұсқаулық жұмыс орнын дұрыс жабдықтау жəне жұмыста, мектепте, қолы бос болмаған компьютер пайдаланушыларына арналған дұрыс отыру, денсаулық сақтау жəне жұмыс дағдысы туралы қажетті ақпаратты қамтиды. Сонымен қатар, бұл нұсқаулық барлық НР өнімдеріне қатысты қолданылатын электрлік жəне механикалық қауіпсіздік ақпаратын қамтиды.

Сондай-ақ, www.hp.com/ergo бөлімін қараңыз.

#### **АБАЙ БОЛЫҢЫЗ! Ноутбуктың қызып кетуіне жол бермеңіз**.

Қызып кетумен байланысты зақымдардың болуына немесе ноутбук компьютердің шамадан тыс қызып кетуіне жол бермеу үшін компьютерді тікелей тізеңізге қоймаңыз немесе компьютердің желдеткіш саңылауын жаппаңыз. Компьютерді тек қатты, тегіс беттің үстіне қойып пайдаланыңыз. Қасында тұрған қосымша принтер сияқты қатты беттің немесе жастық, кілем немесе мата сияқты жұмсақ беттің ауа ағынын бөгеуіне жол бермеңіз. Сонымен қатар, жұмыс кезінде айнымалы ток адаптерінің теріге немесе жастық, кілем немесе мата сияқты жұмсақ бетке тимеуін қадағалаңыз. Компьютер жəне айнымалы ток адаптері *Ақпараттық технология жабдығы қауіпсіздігінің халықаралық стандарты* (IEC 60950) арқылы белгіленетін пайдаланушыға рұқсат етілген бет температурасына сай келеді.

**АБАЙ БОЛЫҢЫЗ! Ауру мен қолайсыздық туралы біліңіз**.

Адамдардың ауру мен қолайсыздықты сезу қатерін азайту жəне қолайлы жұмыс істеуі үшін осы *Қауіпсіз жəне ыңғайлы жұмыс жасау нұсқаулығын* оқып, ұсыныстарды орындаңыз.

# Мазмұны

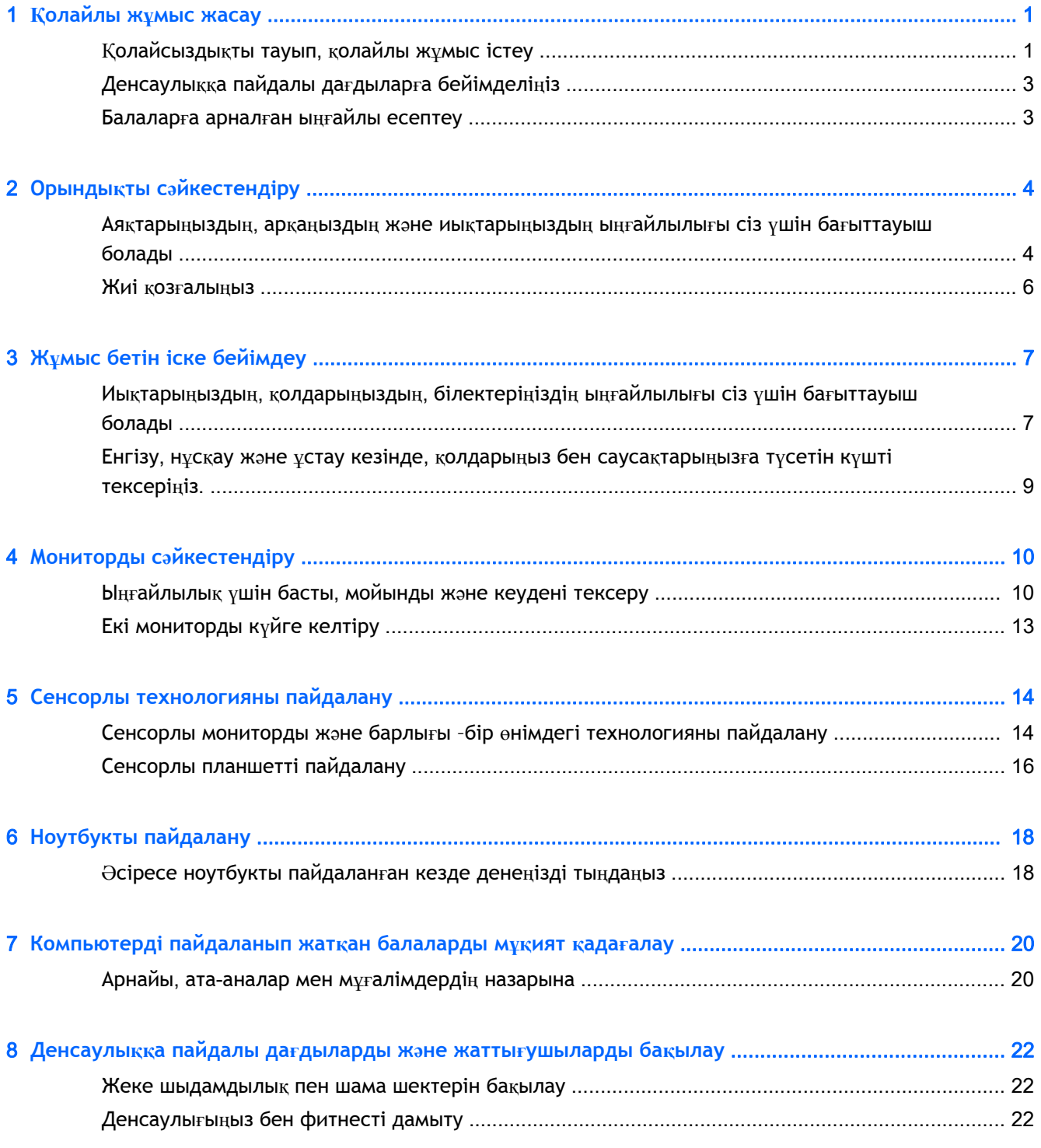

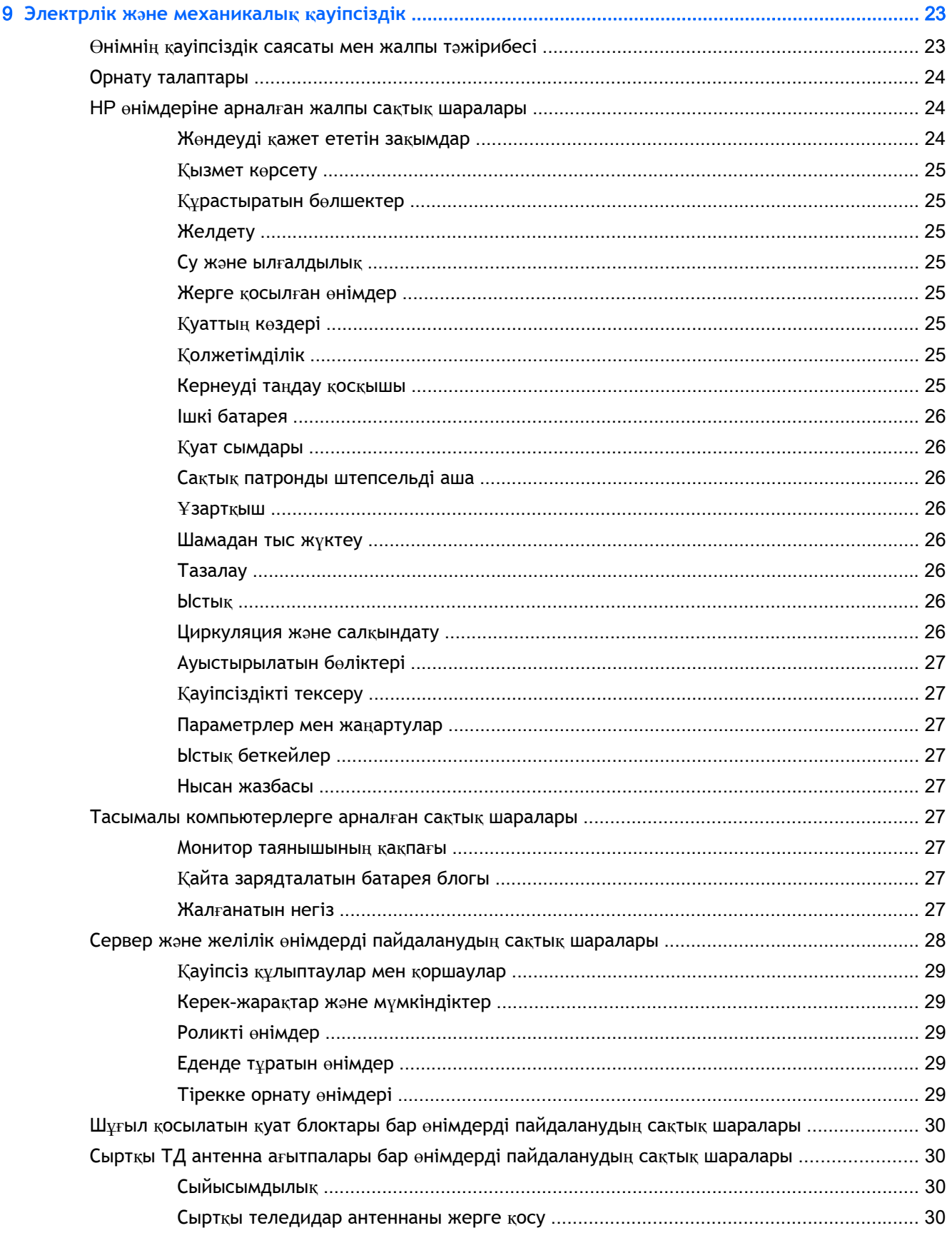

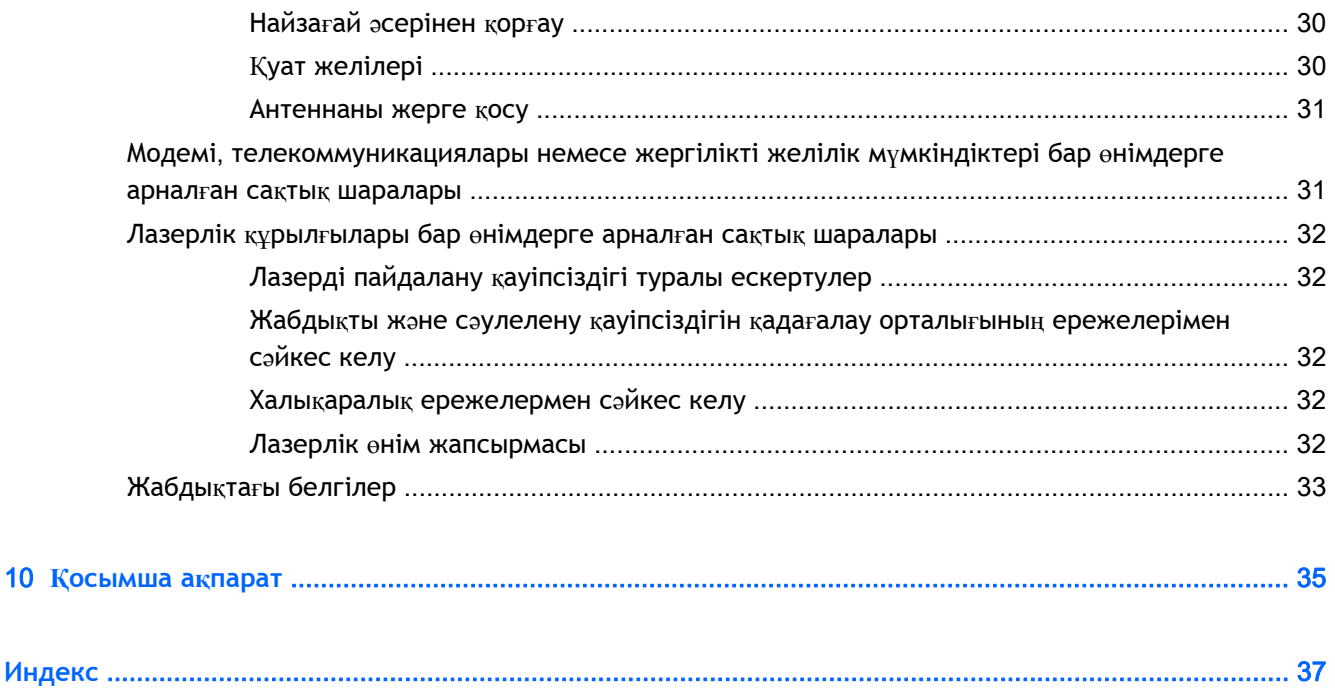

# <span id="page-8-0"></span>1 **Қолайлы жұмыс жасау**

# **Қолайсыздықты тауып**, **қолайлы жұмыс істеу**

Компьютерді қай уақытта пайдаланғанда да қолайлылық, денсаулық, сақтық пен өнімділікке əсер ететін шешімдерді өзіңіз қабылдайсыз. Офисте жұмыс үстелі пернетақтасы мен мониторды, колледж жатақханасында ноутбукты, ас үйде планшетті не əуежайда қол компьютерін пайдаланғанда да бұл шындық. Əр кезде технологиялармен байланысты дене қалпы мен күйін таңдайсыз.

Жұмыс істесеңіз де, ойын ойнасаңыз да, бір қалыпта ұзақ уақыт болу арқылы бұлшық ет пен буындарда қажу мен қолайсыздықты сезуіңіз мүмкін. Жалғыз қалыпта жұмыс істеудің орнына, қолайлы аймақты табу арқылы отыру мен тұру қалыптарын жүйелі түрде өзгертіп отырыңыз. Көп адам тұру қалпын жиі пайдаланбайды, себебі ол табиғи қалып болып саналмайды. Күн бойы олар отыру мен тұру қалыптарын пайдаланғанда жақсы сезінеді.

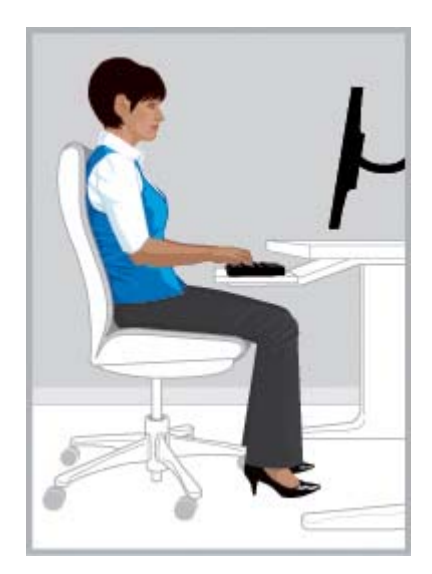

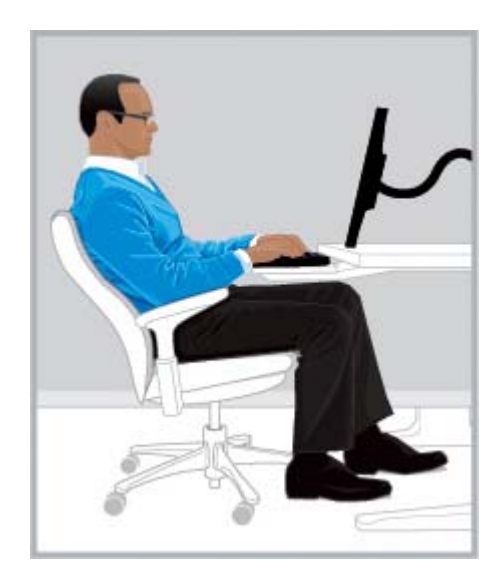

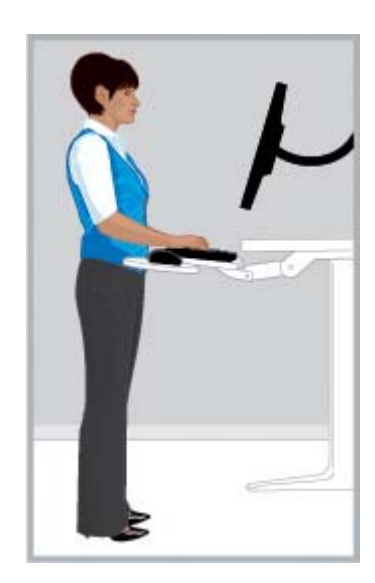

**ДҰРЫС тік қалып ДҰРЫС шалқайған қалып ДҰРЫС тұрған қалып**

Адамдардың барлығына жəне барлық тапсырмаларға сай келетін бір «дұрыс» қалып жоқ. Бұл барлық дене мүшелері үшін қолайлы деп айтуға болмайды. «Теңшеп те ұмыту» пəрменінің орнына «қолайсыздықты тауып қолайлылықты сезу» пəрменін миыңызға беріңіз. Денеңіз бен технологиялар арасындағы байланысты түсініп, нені жəне қайда жылжытуды шешіңіз. Кейбір кезде қалпыңызды өзгертуіңіз қажет, кейбір кезде технологияларды сəйкестендіру қажет, кейбір жағдайда олардың екеуіне көңіл бөлу керек.

Денеңізді жиі қозғалыссыз, ыңғайсыз қалыпта, қысымда, қысып жəне аздап демалу кезінде тексеріңіз. Əсіресе, қиын, күрделі немесе аз мерзімде жұмыс істеу кезінде аса мұқият болыңыз. Шаршауға бейім кезде, түс кезінде қалпыңызды реттеу үшін аса қатты назар аударыңыз. Тасбақаға ұқсас қалыпта қисаймаңыз, мойныңызбен ыңғайсыз қалыпта басыңыз омыртқа турасынан шығып кетеді жəне арқаңызға орындық қолдау көрсетпейді. Тұру жəне отыру қалыптары арасында қозғалу жəне терең тыныс алу омыртқа, буындар, бұлшық ет, өкпе жəне қан айналым жүйесі үшін жақсы. Отырып-тұру жұмыс орны болмаса, телефонмен

<span id="page-9-0"></span>сөйлескен кезде тұрып тұруды немесе конференция бөлмесінде отырудың орнына тұрып жиналыс жасауды қарастырыңыз. Төменгі жол: ыңғайлы жəне өнімді жұмыс істеу үшін саналы түрде қозғалып тұруға немесе білмей-ақ ыңғайсыз жəне жұмыс істеуге қолайсыз қалыпта ұйықтауға болады.

Күні бойғы əрекет, сондықтан өзіңіз шешіңіз.

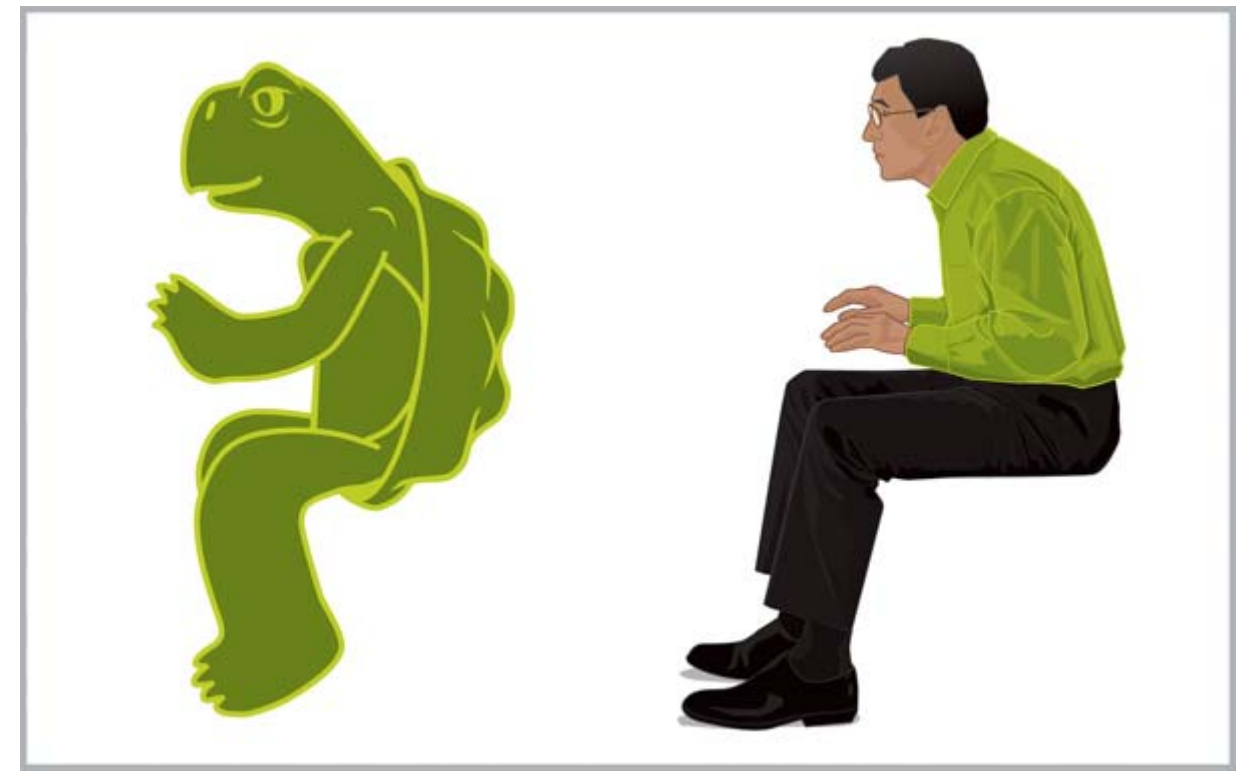

**САНАҢЫЗДА САҚТАҢЫЗ** Ыңғайсыздық жəне қолайсыздық үшін тексеріңіз. "*Тасбақа*" сияқты ыңғайсыз, қолайсыз жəне аз пайдалы қалыпта ұйықтамаңыз.

# <span id="page-10-0"></span>**Денсаулыққа пайдалы дағдыларға бейімделіңіз**

Жұмыста жəне үйде оңтайлы қарым-қатынасты құрып, стрессті азайту үшін денсаулыққа пайдалы жолдарды табыңыз. Терең жəне жиі демалыңыз. Əрбір 20 минут сайын қысқа үзіліс жасап тұрыңыз, тұрыңыз, айналады жүріңіз, керіліңіз жəне көзқарасыңызды алыстағы нүктеге аударыңыз. Бір-бірінің қалпын бақылайтын жəне бір-біріне қозғалыстарды жəне түзету жұмыстарын жасауды есіне салатын жақсы серіктес болғаны дұрыс.

Компьютерде жұмыс істеудің қолайлылығы мен қауіпсіздігі денсаулықтың жалпы күйіне əсер етуі мүмкін. Зерттеулер денсаулық жағдайларының əр түрі ыңғайсыздықты, бұлшық ет пен буындардың ауруларын немесе зақымдарды арттыруы мүмкін екендігін көрсетті. ([Денсаулы](#page-29-0)ққа пайдалы дағдыларды жəне жаттығ[ушыларды](#page-29-0) бақылау (22-бет) бөлімін қараңыз.) Физикалық қалыпты жетілдіру жəне сақтау үшін жүйелі түрде жаттығулар жасау жəне денсаулық жағдайларына кері əсерін болдырмау жалпы денсаулығыңызды жақсартады жəне отыратын жұмысқа төзімділікті арттырады. Кез келген медициналық жағдайларыңызды немесе денсаулық факторларын ескеріп, жеке шектеулеріңізді бақылаңыз.

## **Балаларға арналған ыңғайлы есептеу**

Осы нұсқаулықтағы ұсыныстар барлық жастағы компьютерді пайдаланушыларға арналған. Жиі ересек адамдар нашар компьютерді қолдану дағдыларынан «бас тарту» қажет, ал балаларда, əсіресе тым жас балаларда басынан бастап ата-аналары мен мұғалімдер оларға жақсы компьютер дағдыларын үйрететін болса, ескі нашар дағдылары болмайды. Ата-аналар мен мұғалімдер балалардың жұмысын бақылап, оларға нұсқау беру керек. Балаларға өмір бойы өз денелерін тыңдау дағдысын, ыңғайсыздықты сезуін жəне қолайлылыққа бейімделуін ерте жастан бастап үйретіңіз. ([Компьютерді](#page-27-0) пайдаланып жатқан балаларды мұқият қадағ[алау](#page-27-0) (20-бет) бөлімін қараңыз.)

# <span id="page-11-0"></span>2 **Орындықты сəйкестендіру**

## **Аяқтарыңыздың**, **арқаңыздың жəне иықтарыңыздың ыңғайлылығы сіз үшін бағыттауыш болады**

Тігінен жəне шалқайып отыру қалыптары арасында қозғалу жолын үйрену үшін, орындықты сəйкестендірумен өзіңіз толығымен танысып алуыңыз керек. Орындықты қолдану бойынша пайдаланушы нұсқаулығының көшірмесі болмаса, өндірушінің веб-торабын қараңыз. Таң қаларлығы, көптеген адамдар ешқашан орындықты сəйкестендірудің толық ауқымын ешқашан қолданып көрмеген. Осыны білуге жұмсалатын уақыт шындығында сіздің ыңғайлы отыруыңызға жəне жұмыс істеуге пайдасын тигізеді.

1**.** Орындыққа толығымен отырып, орындық биіктігін реттеңіз осылай аяғыңыз еденде толық демалады жəне жамбасыңыздың артқы жағына күш түспейді. Тізеңіздің артқы жағы мен орындық ұшы арасында кемінде екі саусақ өлшемінде бос орын қалатындай орындық тереңдігін реттеңіз. Орындықтың тереңдігін реттеу мүмкін болмаса, аяқтарыңыздың артқы жағына күш түседі, денеңізге жақсырақ сəйкес келетін орындықты алғаныңыз жөн.

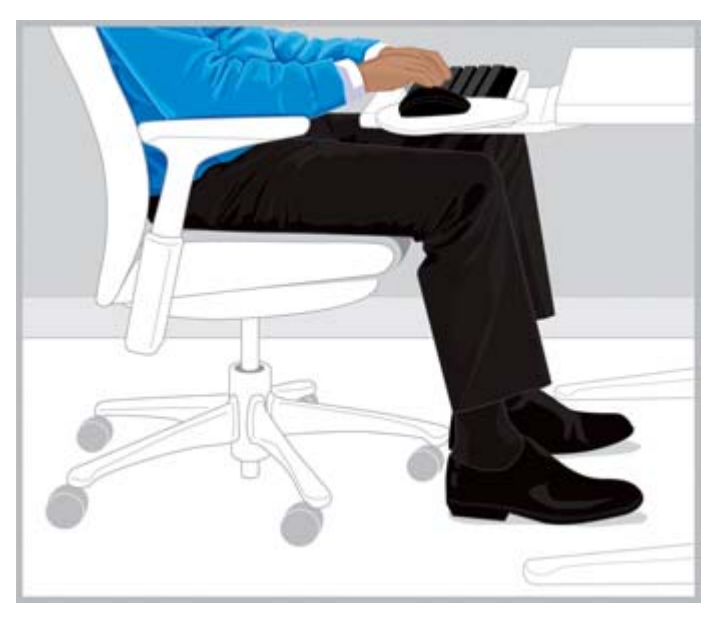

**ОҢ ЖАҚ** Орындық биіктігін аяқтарыңыз жерге тиіп тұратындай жəне орындық тереңдігін тізелеріңіз бос болатындай реттеңіз.

2**.** Шалқайған қалыпты оңай орындай алатындай еңкейту бұрышын реттеңіз. Бүгілген аяқ тірегі осы қалыпты орындауға көмектесуі мүмкін.

<span id="page-12-0"></span>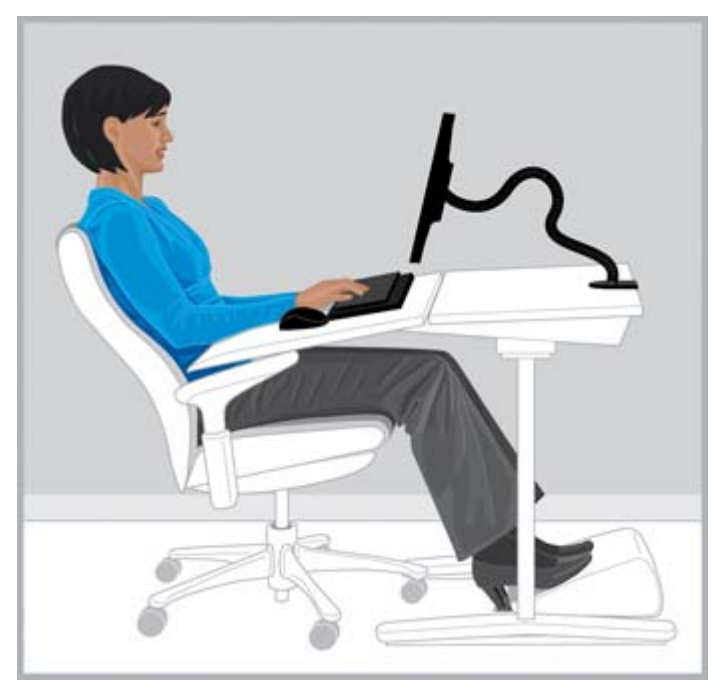

**ОҢ ЖАҚ** Шалқаю үшін жазылуды реттеңіз жəне пайдалы болса, осы қалыпты жүзеге асыру үшін бүгілген аяқ тірегін қолданыңыз.

- 3**.** Ыңғайлылық үшін реттеуге болатын орындықта қосымша арқаны тіреу мүмкіндігінің бар екенін тексеріңіз. Олай болса, орындық арқасы тірегін омыртқаның табиғи иілуіне сəйкестендіру үшін реттеңіз.
- 4**.** Білекті тіреудің иықтарыңызға қосымша ыңғайлылықты беретінін табасыз, бірақ қолды тіреу иықтарыңызды көтеруге мүмкіндік бермейді, шынтағыңызға шамадан тыс күш салып,<br>қолдарыңызды сыртқа қарай бүгеді.

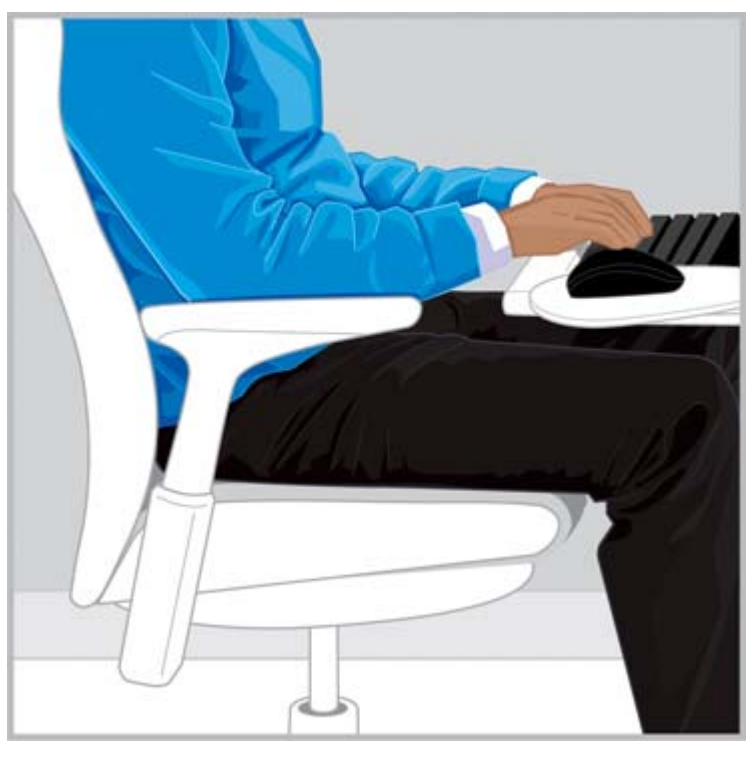

**ОҢ ЖАҚ** Білек тірегі иықтарыңыздың көбірек демалып тұруына көмектесуі мүмкін.

<span id="page-13-0"></span>Орындықты сəйкестендіру жолдарын бір рет білгеннен кейін, денеге ыңғайлы қалыпты зерттеу арқылы тік жəне шалқайған қалып арасында қозғалып көріңіз. Қалыптардың жəне орындық реттеулерінің қайсысы ыңғайлы жəне пайдалы екенін сіздің шешуіңіз керек.

Сіздің ыңғайлы жағдай аумағындағы қалпыңыз тапсырмаға байланысты əр түрлі болады. Мысалы, сіз электронды поштаға шалқайған дене қалпын ыңғайлы жəне қағаздарға немесе кітаптарға жиі қарауды талап ететін тапсырмаларды орындау кезінде тік дене қалпын ыңғайлы деп табуыңыз мүмкін. Егер, біреу сіздің орындығыңызға отырған болса, міндетті түрде өзіңізге ыңғайлы жəне өнімді параметрлерге өзгертіңіз. Сіз аяғыңызды үстелдің астына немесе үстелге еркін қоя алатыныңызға көз жеткізіңіз.

## **Жиі қозғалыңыз**

Ыңғайлылық пен өнімділікті арттыру үшін тұрған жəне отырған қалыптарды жүйелі түрде ауыстырыңыз. Бұлшық ет пен буындарға күш салуы жəне қолайсыздық туғызуы мүмкін болғандықтан, ұзақ уақыт бойы бір қалыпта қалудан аулақ болыңыз. Денеңізді жүйелі түрде тексеріңіз жəне орын ауыстыру қажеттігін шешіңіз. Кейбір кезде қалпыңызды өзгертуіңіз қажет, кейбір кезде жабдықты сəйкестендіру қажет, кейбір жағдайда олардың екеуіне көңіл бөлу керек.

# <span id="page-14-0"></span>3 **Жұмыс бетін іске бейімдеу**

## **Иықтарыңыздың**, **қолдарыңыздың**, **білектеріңіздің ыңғайлылығы сіз үшін бағыттауыш болады**

Қалыптар арасында қозғалған кезіңізде, иықтарыңызға, қолдарыңызға, білектеріңізге ыңғайлы болу үшін жұмыс бетін сəйкестендіру қажет болады. Сіздің иықтарыңыз сіздің жағыңызға қарай салбырап тұрған күйде еркін болуы қажет. Сіздің жіліншігіңіз бен білектеріңіз жəне қолдар тік жəне бейтарап қалыпта туралануы қажет. Жұмыс бетіндегі құрылғыларды, пернетақтаны жəне дəлдеп көрсететін құрылғыларды сəйкестендіру сіздің ыңғайлылығыңыз бен өнімділігіңізге əсер етеді.

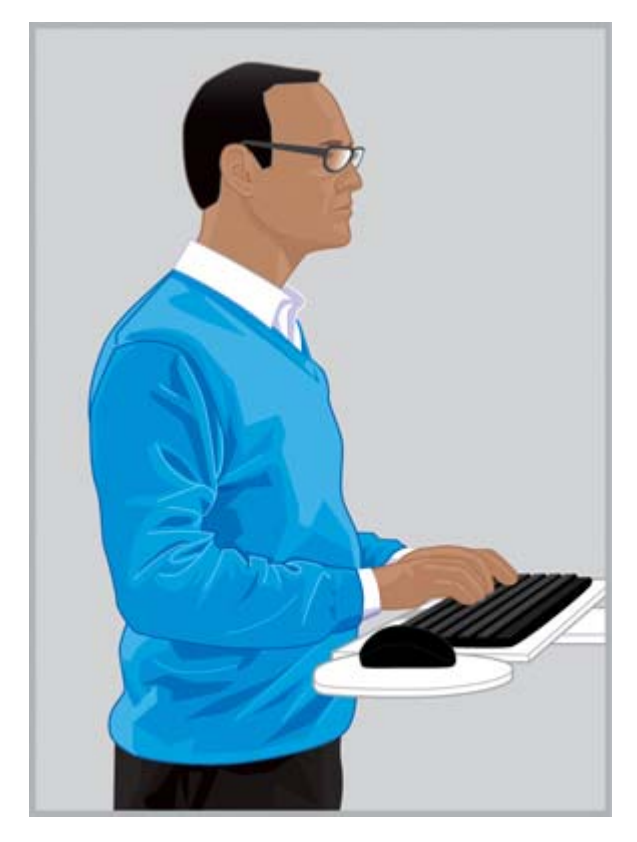

**ДҰРЫС** иықтарыңыз босаңсыған, қолдарыңыз бен білектеріңіз тік бейтарап қалыпта болатындай етіп жұмыс бетін сəйкестендіріңіз.

<span id="page-15-0"></span>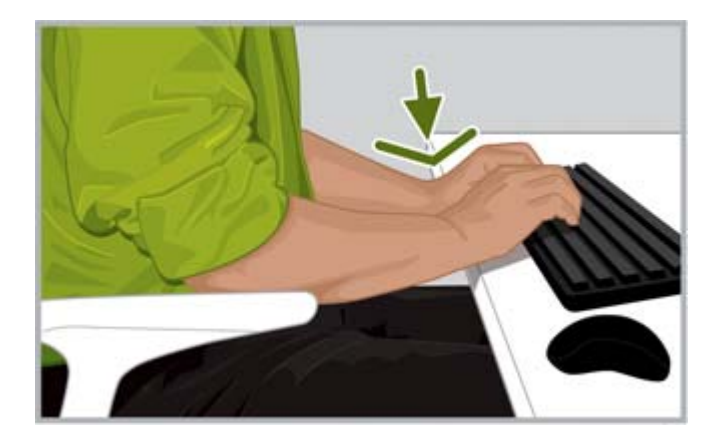

**Дұрыс ЕМЕС** Алақаныңызбен жұмыс бетін немесе білегіңізді айтарлықтай төмен қоюға болмайды.

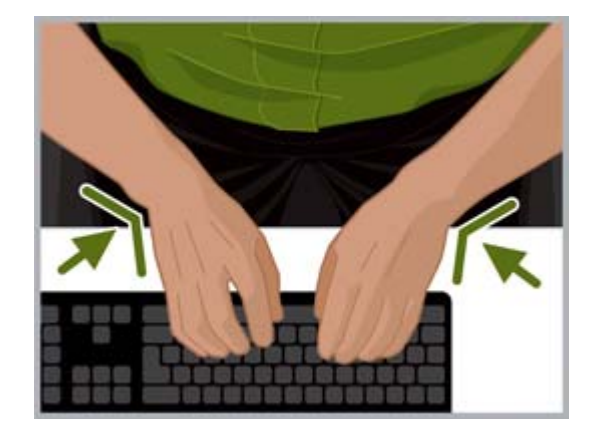

**Дұрыс ЕМЕС** Білегіңізді айтарлықтай ішке бүкпеңіз.

Жұмыс бетінің келесідей нұсқауларын қараңыз:

- Мойын мен кеудені бұрмас үшін пернетақтаны алдыңызға қойыңыз.
- Иығыңыз, қолдарыңыз, білегіңіз және саусақтарыңыз үшін жұмыс бетінің биіктігін сəйкестендіріңіз. Иығыңыз салбыраңқы жəне шынтағыңыз іргелес тұруы қажет. Пернетақтаның үй жолы («L» əріпі орналасқан жол) сіздің шынтағыңыздың үстінде немесе жақын маңында болуы керек. Жұмыс бетінің биіктігі иығыңызды көтеруді қажет етпейтіндігіне көз жеткізіңіз.
- Жұмыс беті, меңзейтін құрылғы мен пернетақта сияқты, сіздің иықтарыңыз бен қолдарыңызды түзу, білектеріңіздің тіке болуын сақтауға көмектесу үшін, əлі де жақсартылатын, иілуді реттеу қалпында болуы мүмкін. Білегіңізді бұрмаңыз немесе қисайтпаңыз Меңзеу құрылғыларын қолданғанда немесе тергенде.
- $\hat{X}$ : **КЕҢЕС:** Сізге бейтарап және тіке қалыпта теру қиын болса, сіз баламалы түрдегі пернетақтаны немесе меңзеу құрылғыларын пайдалануды барынша ыңғайлырақ деп табуыңыз мүмкін.
- Толық көлемдегі пернетақтаны пайдаланғыныз келсе және мензеу құрылғысы оң жақта орналасқан жағдайда, бастысы, қолыңыз бен иығыңыздың ыңғайлы болуын ескертіңіз. Егер сіз меңзеу құрылғысы арыда орналасса жəне ол сіздің шынтағыңыздың денеңізден созылуын қажет етсе, сіз сандық алаңсыз пернетақтаны қарастыра аласыз.
- Меңзеу құрылғысын дереу пернетақтаның оң жағына, сол жағына немесе қарсы аймағына қойыңыз. Егер сіз пернетақтаны қолдау бетін қолдансаңыз, ол меңзеу құрылғысына сəйкес болу үшін жеткілікті енді екенін тексеріңіз.
- Әрбір орын ауыстыру кезінде, пернетақтаның биіктігі мен меңзеу құрылғысын қолдау бетін реттеңіз. Тұрып тұрған кезіңізде, сізге аяқ киіміңіздің өкшесінің биіктігіне қарай немесе өкшенің қалыңдығына қарай жұмыс бетінің биіктігін реттеу қажет болуы мүмкін. Бұл, əсіресе, неше түрлі стильдегі аяқ киім киетін əйелдерге қажет болып табылады.

Күні бойы денеңізге ыңғайсыздық, қолайсыздық тудырмас үшін, сіздің жұмысыңызды өнімді етіп оның ыңғайлылығын арттыру үшін денеңіздің қалпын тексеріп тұрыңыз.

## <span id="page-16-0"></span>**Енгізу**, **нұсқау жəне ұстау кезінде**, **қолдарыңыз бен саусақтарыңызға түсетін күшті тексеріңіз**.

Енгізу, нұсқау жəне ұстау кезінде, қолдарыңыз бен саусақтарыңызды тексеріңіз. Тергенде, меңзеу құрылғыларын қолдану салдарынан немесе сенсорлы технология қолданғаннан жүйелі ыңғайсыздық, күш салу немесе қолайсыздық.

Терген кезде, сіздің ұстауыңыз қатты немесе əлсіздігін байқаңыз. Пернелерді басуға қажетті ең аз күшті қолданыңыз. Бас бармақ пен саусақтарға қажетсіз күш жұмсаудан аулақ болыңыз. Тергенде, нұсқағанда жəне тигізуде пайдаланбайтын бас бармақта немесе саусақта ауырлы күш пайда болғаны үшін таң қалуыңыз мүмкін.

Меңзеу құрылғысын еркін ұстаңыз. Меңзеу құрылғысын жылжыту кезінде тек қана білегіңізді емес қолыңыз бен иығыңызды да қолданыңыз. Білегіңізді тіке ұстаңыз жəне қолыңызды еркін ұстап түймелерді жеңіл басыңыз. Басқаратын қолыңызға үзіліс беру үшін, сіз басқару құрылғысын қарсы жақтағы қолыңызбен қадағалап тұра аласыз. Түймешікті тағайындауды қосу кезінде құрылғының бағдарламалық жасақтамасын пайдаланыңыз. Меңзеу құрылғысының сипаттарын реттеу үшін бағдарламалық құралдың басқару тақтасын пайдаланыңыз. Мысалы, тінтуірді көтеруді азайту немесе жою үшін, жақсарту параметрін арттырыңыз. Меңзеу құрылғысын пайдаланбаған кезде, оны ұстамаңыз; бос жіберіңіз.

Қолға арналған тірек ыңғайлы жəне еркін деп табуыңыз мүмкін. Қолға тіреуіш үзіліс кезінде қолданылуы мүмкін, бірақ, теру немесе меңзеу құрылғысын пайдаланып жатқан кезде білегіңізді еркін ұстаңыз.

# <span id="page-17-0"></span>4 **Мониторды сəйкестендіру**

# **Ыңғайлылық үшін басты**, **мойынды жəне кеудені тексеру**

Онда дененің барлық бөлігін кез келген сəтте қозғалтуға мүмкіндік беретін жылжымалы бірдебір *монитор* жоқ. Күні бойына көзіңіздің, мойныңыздың жəне арқаңыздың ыңғайлы қалпы қайда қашан қозғалатыныңызды бағыттайтыныңызды анықтауына мүмкіндік беріңіз. Орналастыру, көлемдеу жəне жарық сіздің жұмысыңызды ыңғайлы жəне өнімді ететін бірден бір фактор болып табылады. Мысалы, егер көздеріңіз құрғап бара жатса, сіз мониторды біраз уақытқа төмен қойып, жүйелі түрде кірпік қаға аласыз. Егер сіз көзіңізге ауырлық түскенін сезіне бастасаңыз, үлкейту пайызын арттыру арқылы экрандағы нысандар көлемін үлкейтіп көре аласыз. Сонымен қатар, сізге мониторды жақын қойып, блик тудыратын жарық көздерін сөндіріп, жиі көзіңізді демалдырып отыру қажет болуы мүмкін. Егер сіз төмен қарап отырып, мойныңызда ыңғайсыздық байқасаңыз, мониторды жоғары қоя аласыз. Сіздің басыңыз мойныңызда ыңғайлы орналасып демалуы керек жəне арқаңызға орындық толығымен арқау болу керек.

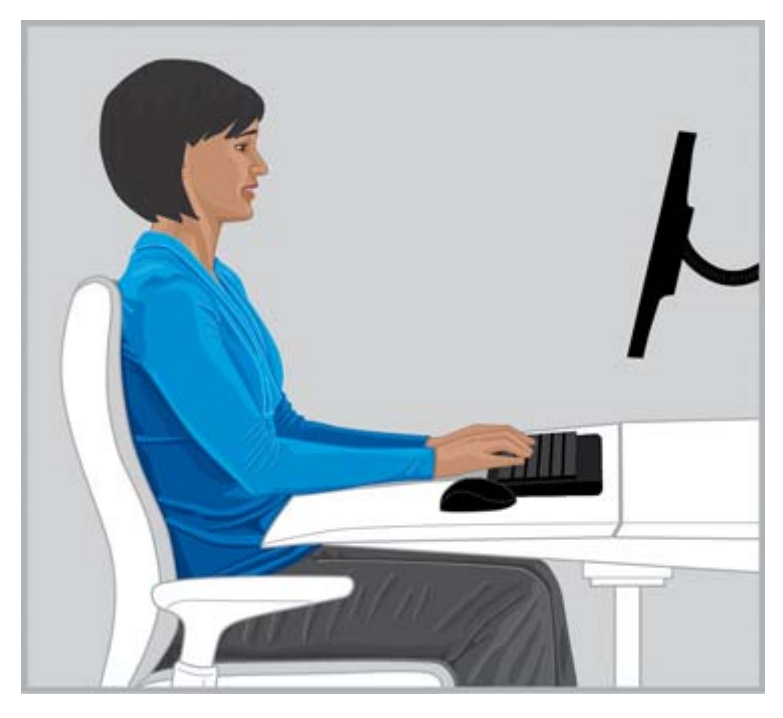

**ДҰРЫС** Сіздің басыңыз мойныңызда ыңғайлы орналасып демалуы керек жəне арқаңызға орындық толығымен арқау болу керек.

Мониторды реттеу үшін осы нұсқауларды орындаңыз:

- Мониторды жарық жəне жалтыр əсерлері жоқ жерге орналастырыңыз. Өз көру аймағыңызда жарықтың болмауын қадағалаңыз.
- Мойын мен кеудені бұрмас үшін мониторды тура алдыңызға қойыңыз.

<span id="page-18-0"></span>Майда мәтінді қарау кезінде мойын мен кеуденің созылуын болдырмау үшін ұлғайту пайызын 125 немесе одан жоғары пайызға реттеңіз. Компьютерді пайдаланушылар үш миллиметр мен төрт миллиметр аралығында биіктікті оқуға тиімдірек деп табуы мүмкін.

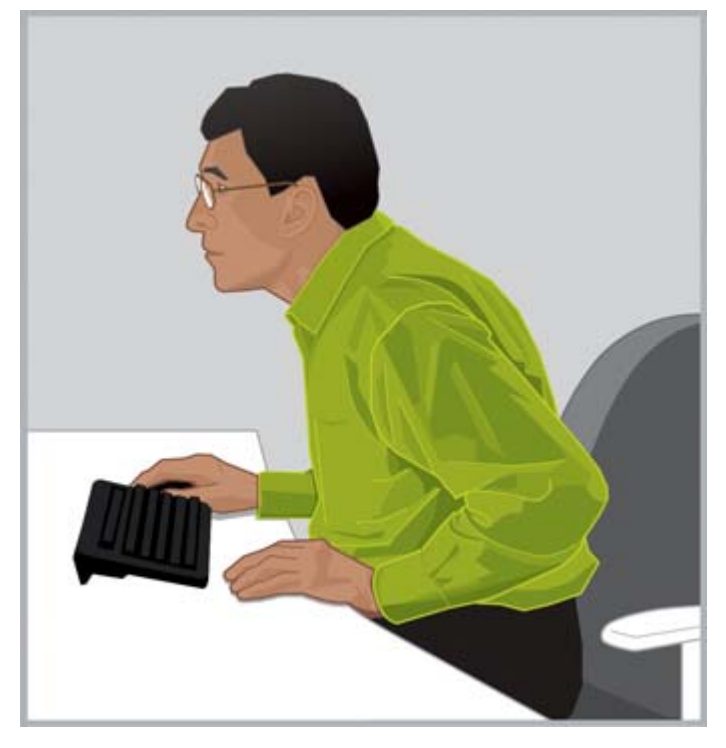

**ДҰРЫС ЕМЕС** Мойныңызды алдыға қарай созбаңыз.

 $\frac{1}{2}$  **КЕҢЕС:** Кейбір компьютерлерде көлемді үлкейтуді ctrl түймесін баса отырып және тінтуірдің жылжымалы дөңгелегін айналдырып немесе сенсорлы монитордағы масштабтау белгісін басып масштабтау көлемін жоғары жəне төмен күйге келтіруге болады.

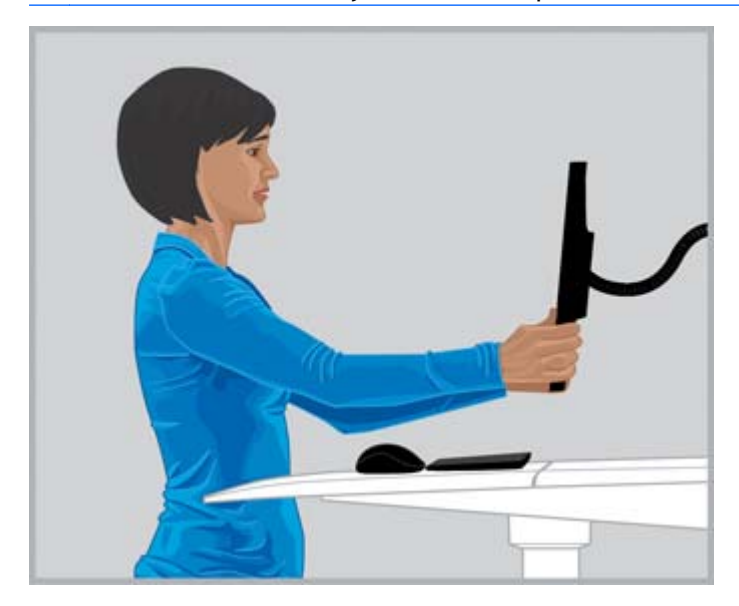

**ДҰРЫС** Мəтінді анық оқи алғаныңызға дейін көру ара қашықтығын реттеңіз.

- <span id="page-19-0"></span>Көрудің ыңғайлы ара қашықтығын табу үшін жұдырығыңызды түйіп, қолыңызды мониторға қарай созыңыз жəне мониторды саусақ буындарына дейінгі жерге жылжытыңыз. Басыңыздың иығыңызда ыңғайлы еркін болуын қамтамасыз етіп, қарау қашықтығын жақсарту үшін, мониторды алдыға жəне артқа жылжытыңыз. Монитордағы мəтінді анық оқи алуыңыз қажет.
- **МАҢЫЗДЫ АҚПАРАТ:** Зерттеулердің көрсетуі бойынша, компьютерді пайдаланушылардың көп бөлігі, жас балаларды қоса, көру дəрежелерінің төмендігі салдарынан мониторда бұлыңғыр суреттерді көреді. Анық көре алмайтын балаларда оқу қабілетінің төмендігі байқалады. Барлық компьютерді пайдаланушылардың арнайы маманға барып көздерін жүйелі түрде тексертіп отырулары қажет; кейбіреулері көзілдірік киюі қажет; басқаларының арнайы рецептілерін жаңартуы немесе компьютер алдында жұмыс істеу үшін арнай көзілдірік жаздырып алуы қажет болуы мүмкін.
- Басыңыз мойныңызда ыңғайлы қалыпта орналасқанша, монитор биіктігін жоғары және төмен реттеңіз. Басыңыз алдыға шығып тұрмауы керек жəне мойныңыз кез келген деңгейде ыңғайсыз алдыға немесе артқа бүгіліп тұрмауы керек. Экранның ортасына қараған кезде, көзіңіз сəл төмен қарауы керек. Сондай-ақ, *көбісі* мəтіннің жоғарғы бөлігі көз биіктігінен сəл төмен орналасатын монитор қалпын ыңғайлы деп тапсаңыз, осы деңгейден мониторды сəл көтеруді мойныңыз үшін қолайлырақ деп табуыңыз мүмкін. Бір себептен, егер сіз көзіңіздің құрғағанын сезе бастасаңыз, дисплейді төмен орналастыру нəтижесінде көз қабақтарының үлкен бөлігі көздеріңіздің бетін жабатындықтан, мониторды көз деңгейінен төмен қою ең дұрыс шешім болып табылады. Басыңызды артқа шалқайтпас үшін, кейбір мультифокал киюшілері линзаларының төменгі бөлігімен мониторды көру үшін мониторларын өте төмен қойғанды қалайды; кейбіреулері компьютерде жұмыс істегенде киюге арналған арнайы көзілдіріктің екінші жұбын таңдауы мүмкін.

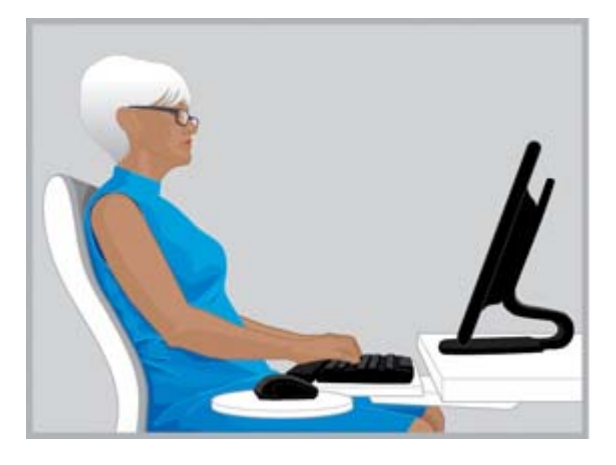

**ДҰРЫС** Кейбір мультифокал линзаларын киетін пайдаланушылар олардың басын иықтарында тіреу үшін мониторды төмен қоюға көмектеседі деп ойлайды.

**Дұрыс ЕМЕС** Егер мойыңызды артқа еңкейтсеңіз, мониторыңыз тым биік орналасады.

**КЕҢЕС:** Егер мониторыңызды жеткілікті деңгейде жоғары қоя алмасаңыз, онда реттелетін аяқты немесе мониторды көтеру құралын қолдануды қарастырыңыз. Егер сіз мониторыңызды төмен қоя алмасаңыз, реттелетін монитор аяқтарын қолдануды қарастырыңыз.

- <span id="page-20-0"></span>**МАҢЫЗДЫ АҚПАРАТ:** Егер көзіңізде ыңғайсыздық сезінсеңіз, кірпік қағуды ұмытпаңыз. Орта есеппен, минутына адам 22 рет көздерін жыпылықтатады. Байқамай, мониторға қараған кезде, кейбір адамдар минутына жеті рет көздерін жыпылықтатудың орнына жыпылықтатуды баяулатады.
- Монитор көлбеуін бетіңізге перпендикуляр бағытта орналастырыңыз. Монитор көлбеуінің дұрыстығын тексеру үшін, қарап шығу аймағының ортасына кішкентай айна ұстаңыз. Айнадан өз көзіңізді көре алуыңыз қажет.

Отырған жəне тұрған қалыптарда жəне əрбір қимылдаған кезде жоғарыдағы үрдістерді қайталаңыз.

 $\frac{1}{2}$ : Кұжаттарды ұстау құралын пайдаланған кезіңізде, оны монитордың биіктігімен бірдей деңгейде орналастырыңыз жəне ең көп қаралатын элементті тікелей (құжатты ұстау құралы немесе монитор) қарсы алдыңызға қойыңыз. Басыңыздың, мойныңыздың жəне білектеріңіздің ыңғайлылығы сіз үшін бағыттауыш болады

# **Екі мониторды күйге келтіру**

Екі мониторды пайдаланған кезде, орналастырудың көптеген түрлері бар. Сіз бір мониторды қарсы алдыңызға қойып, екіншісін жанына қоюды қалауыңыз мүмкін. Егер сіз жанына қойылған дисплейдегі бағдарламаны қарау үшін ұзақ уақыт бойына басыңыз бен мойныңызды бұра берсеңіз, онда бағдарлама терезесін тікелей қарсы алдыңызда тұрған дисплейге жылжытыңыз. Тек қысқа мерзімге ғана қажет қосымшалар іргелес мониторда қаралуы керек.

Егер сіз қос мониторды тең дəрежеде қолданатын болсаңыз, сіз оларды симметриялы түрде орналастыруды қарастыра аласыз, біреуін сəл оң жағыңызға, екіншісін сəл сол жағыңызға. Бұл үйлесімде сіз басыңызды əрдайым бір жақтан екінші жаққа бұрып отыратыныңызды ескеріңіз. Егер сіз мойныңызда, иықтарыңызда жəне арқаңызда ыңғайсыздықты сезінсеңіз, бірі қақ алдыңызда тұратындай мониторларыңыздың қалпын өзгертуді қалауыңыз мүмкін.

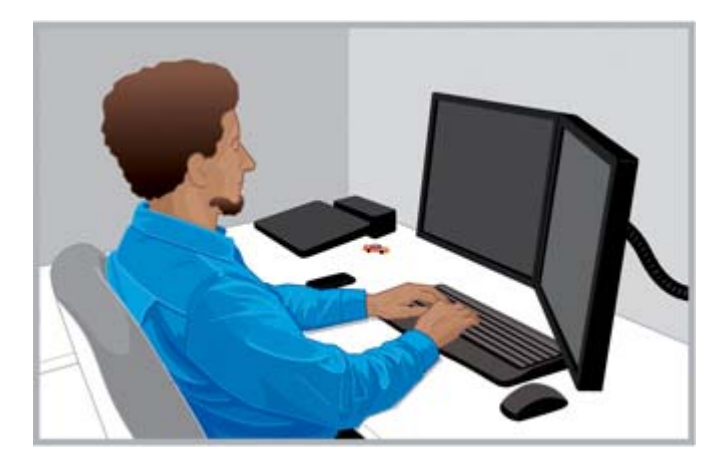

**ДҰРЫС** Екі мониторды пайдаланған кезде, бір мониторды алдыңызға тікелей қойып, екіншісін мойын мен кеудеңізге ең ыңғайлы болу үшін қасыңызға орналастырыңыз.

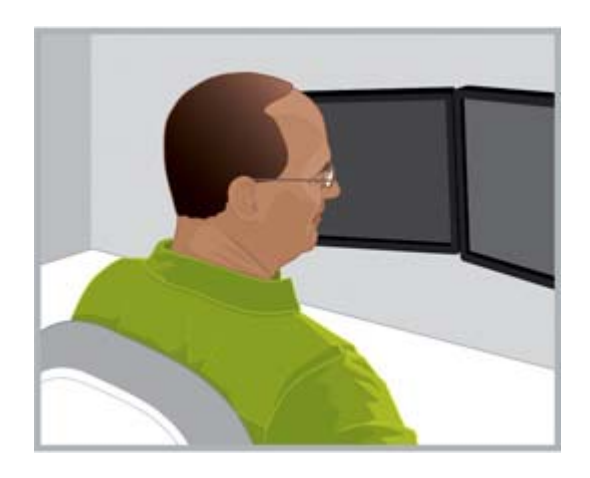

**Дұрыс ЕМЕС** Ұзақ уақыт бойына басыңызды бір жаққа бұрмаңыз.

# <span id="page-21-0"></span>5 **Сенсорлы технологияны пайдалану**

# **Сенсорлы мониторды жəне барлығы –бір өнімдегі технологияны пайдалану**

Сенсорлы технология экрандағы нысандармен тікелей жұмыс істегенде тамаша болады. Сенсорлы мониторды пайдаланған кезде əсіресе мойныңыз, иықтарыңыз жəне қолыңыздың қолайлы орналасатынын бақылаңыз. Əсіресе сенсорлы мониторды пайдаланған кезде, барлық уақытта денеңіздің барлық мүшесін ыңғайлы қалыпта ұстайтын ешбір монитор қалпы жоқ екенін естен шығармаңыз.

Осы сенсорлы экран нұсқауларын орындаңыз:

- Сенсорсыз экранға қарағанда, сенсорлы экранмен жұмыс істегенде, қолыңыздың ыңғайлылығы үшін экранды жақынырақ орналастырыңыз. Бұл қолдың ұзындығынан жақынырақ болу керек.
- Қол мен иықтың ыңғайлылығы үшін экранды төмен орналастырыңыз.
- Иықты, білек пен қолды тіке, бейтарап қалыпта туралау үшін көлбеу мүмкіндігін қолданыңыз. Егер сіз мойныңыздың шаршағанын байқасаңыз, экранды жоғары көтеріңіз. Экранның биіктігін реттеген əрбір уақытта білекті бейтарап қалыпта ұстау үшін, көлбеу қалыпты қайта реттеуді қарастырыңыз.
- Түрту қимылдарын ұзақ пайдаланған кезде, күні бойы мойныңыздың, иықтарыңыздың және қолдарыңыздың ыңғайлылығын қамтамасыз ету үшін дисплейдің биіктігін реттеу қажет болуы мүмкін.

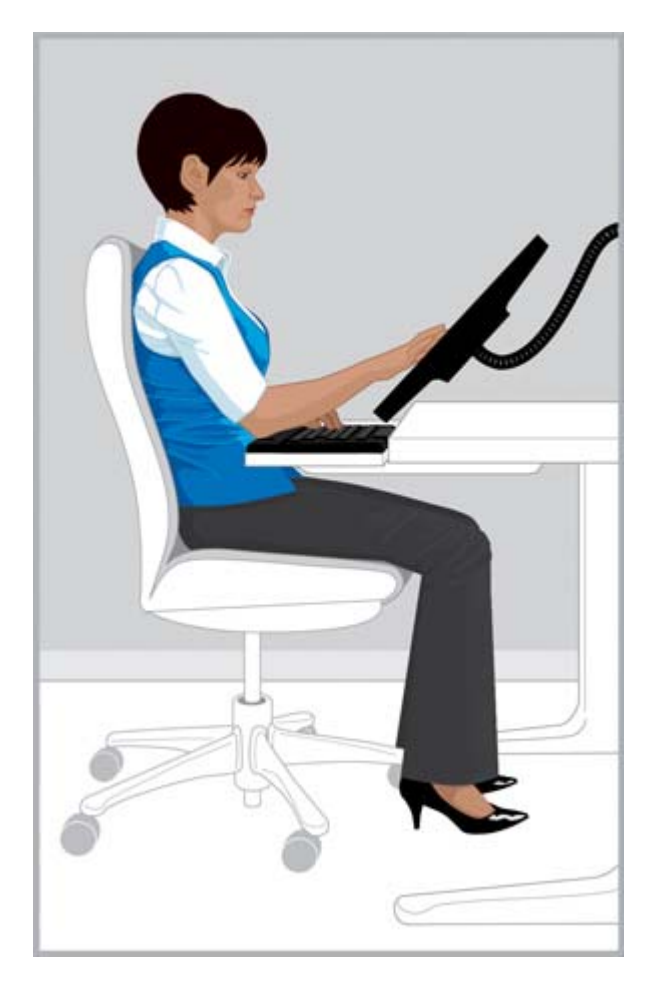

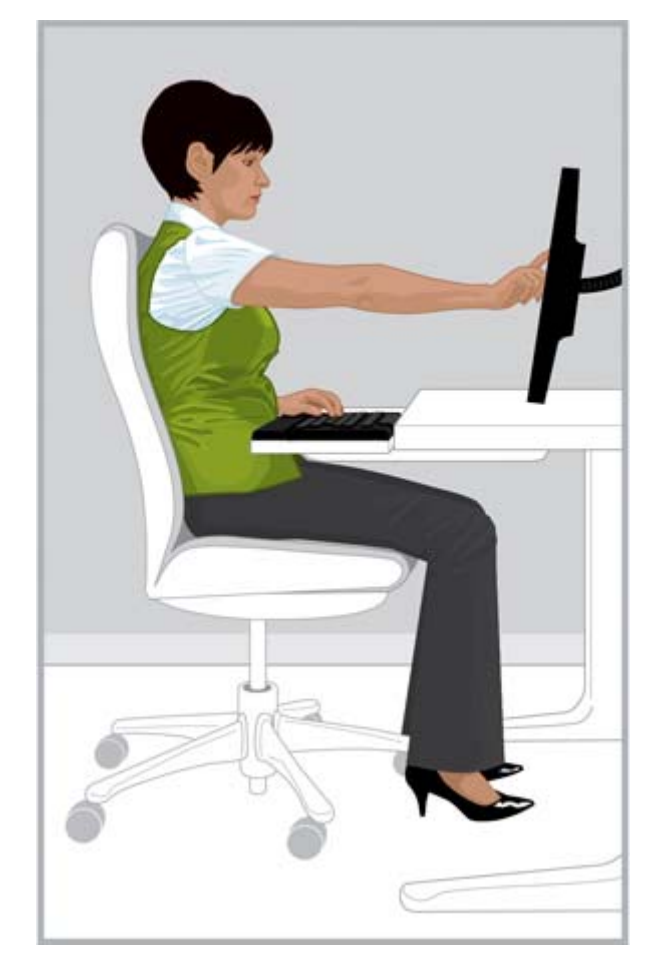

**ДҰРЫС** Сенсорлы экранды қолыңыздың ұзындығынан жақынырақ қойып, білегіңізді бейтарап туралау үшін көлбеуді реттеңіз.

**Дұрыс ЕМЕС** Қолыңызды созып түрту иығыңызды тез шаршатуы мүмкін.

Берілген тапсырма үшін, сіз енгізу əдісі ретінде тек қана сенсорлы экранды қолданатыныңызды байқайсыз; өзге жағдайларда, сіз тек қана пернетақта мен құрылғыны қолданатыныңызды байқайсыз; кейбір жағдайларда, сіз осы екі енгізу əдісін бірге қолдануды таңдауыңыз мүмкін. Енгізу əдістерінің тіркесімін қолдану барысында (мысалы, пернетақта, тінтуір жəне сенсор), сіз мониторды пернетақта мен тінтуірдің артында немесе тікелей жоғарғы жағына қоятын, құрылғыларды шамамен бірдей ара қашықтықта орналасуды ыңғайлы деп табуыңыз мүмкін. Бұл əсіресе шалқайған, отырған қалыпта ыңғайлылықты жүзеге асыру үшін пайдалы болуы мүмкін. Сенсорлы мониторды жалғыз əдіс ретінде ұзақ уақыт пайдалану кезінде, сіз мониторды басқа енгізу құрылғыларының алдына орналастыра аласыз.

Егер сіз мониторды ұзақ уақыт бойы экранды ұстамай пайдаланатыныңызды байқасаңыз, мониторды Мониторды сə[йкестендіру](#page-17-0) (10-бет) бөлімінде сипатталғандай етіп реттеуді ыңғайлы көруіңіз мүмкін. Дене мен технология арасындағы байланысты түсіне отырып, қолайсыздықты тексеру жəне ыңғайлылықты реттеу қажеттігін есте сақтаңыз. Кейбір кезде қалпыңызды өзгертуіңіз қажет, кейбір кезде мониторды сəйкестендіру қажет, кейбір жағдайда олардың екеуіне көңіл бөлу керек.

Егер сіз екі мониторды пайдалансаңыз жəне оның біреуі сенсорлы болса, оларды əртүрлі ара қашықтықта жəне биіктікте орналастыруды ыңғайлы деп табуыңыз мүмкін.

<span id="page-23-0"></span>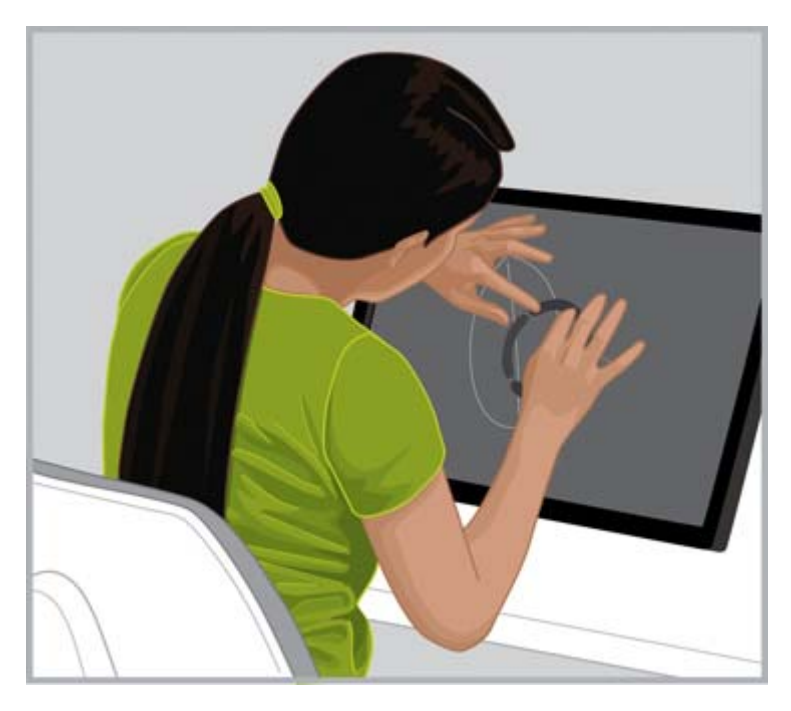

**ДҰРЫС ЕМЕС** Сенсорлы экран алдында арқаңыз орындыққа тірелмейтіндей бүкіреймеңіз.

# **Сенсорлы планшетті пайдалану**

Сенсорлы планшетті пайдаланған кезде мойын мен бастың ыңғайлы қалпын іздеу аса маңызды. Егер сіз осы технологияны жиі қолданатын болсаңыз жəне мойныңызда, иықтарыңызда жəне арқаңызда ыңғайсыздық байқалса, ұзақ уақыт бойы экранға қарап отырған болуыңыз мүмкін. Планшетті орындыққа қою, планшет қалпын көлбеу етіп өзгерту немесе монитор аяғына бекітілген планшетті ұстау құралын пайдалану мойныңыз бен иықтарыңызда басыңызды ыңғайлы ұстауға көмектесуі мүмкін.

Кеңседе сіз планшет пен сенсорлы емес экранды қатар пайдалануды қалауыңыз мүмкін. Мұндай жағдайда, планшет үшін биіктігі реттелетін қосымша бөлікті қарастыра аласыз. Сенсорлы жəне сенсорлы емес дисплейлер тіркесімін қолданған кезіңізде ыңғайлылықты реттеуді жəне қолайсыздықты тексеруді ұмытпаңыз. Қолға ыңғайлы ету үшін сіз сенсорлы емес экранға қарағанда сенсорлы экранды жақынырақ қоюды қалауыңыз мүмкін.

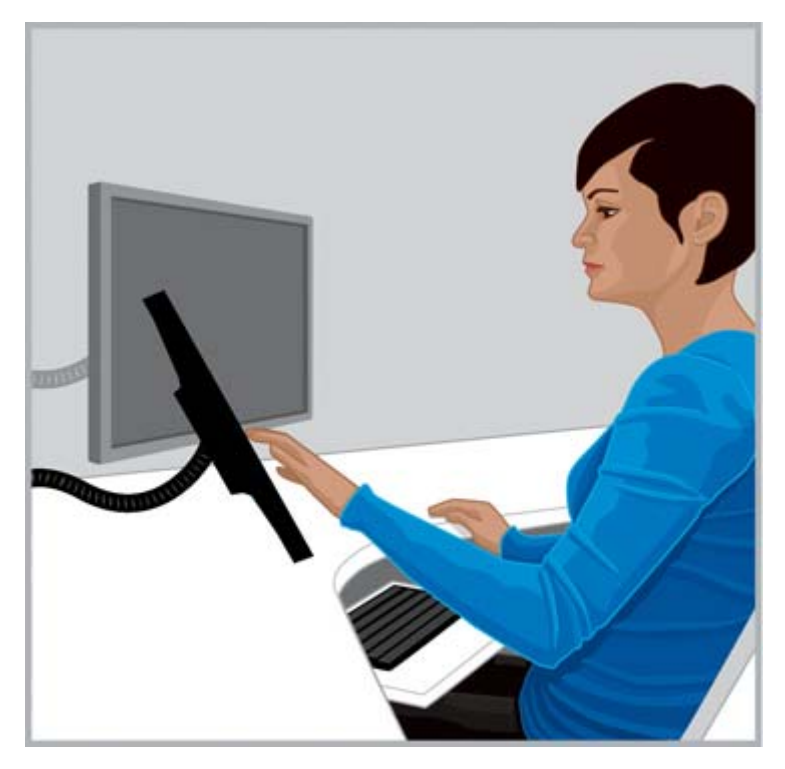

ДҰРЫС Мойынның ыңғайлылығы үшін, планшет үшін биіктігі реттелетін қосымша бөлікті қолданып көруді қалауыңыз мүмкін.

# <span id="page-25-0"></span>6 **Ноутбукты пайдалану**

# **Əсіресе ноутбукты пайдаланған кезде денеңізді тыңдаңыз**

Ноутбук компьютерлері тасымалданатын болғандықтан, олар бір жерден екінші жерге оңай жылжуға мүмкіндік береді. Үйде, сіз жұмыс бөлмеңізден ас үй үстеліне көше аласыз жəне керек десеңіз, бір аз уақыт ас үй үстелінде тұра аласыз. Егер сіз іс сапармен жүрсеңіз, сіз қонақ үй үстелінен клиенттің конференс-залына немесе өзге шалғай жұмыс орнына еркін бара аласыз.

Егер сіз тек ноутбукты пайдаланатын болсаңыз, ыңғайсыздық пен қолайсыздықты тексеру өте маңызды. Егер сіз ноутбуктың экранына ұзақ уақыт бойы қарайтыныңызды байқасаңыз жəне мойныңызда ыңғайсыздық сезінсеңіз, сіз толық өлшемдегі пернетақтаны, реттелетін мониторды немесе ноутбук тірегін жəне тінтуір ретінде сыртқы меңзеу құралын қолдануды қолайлы деп табуыңыз мүмкін. Осы жəне басқа бөлшектер сізге күні бойы, сіздің қолыңыз бен білегіңізге ыңғайлы болып табылатын, ара қашықтық пен биіктіктің кең диапазонын көрсете алады. Ыңғайлылық пен өнімділік үшін, док-станция мен порт репликаторы жалғыз оңай қосылым арқылы барлық жұмыс үстеліндегі керек-жарақтарға қол жеткізу үшін қолданылады. Қозғалатын тінтуір жəне пернетақта сияқты жылжымалы бөлшектер сізге жолда бірқатар мүмкіншіліктер береді.

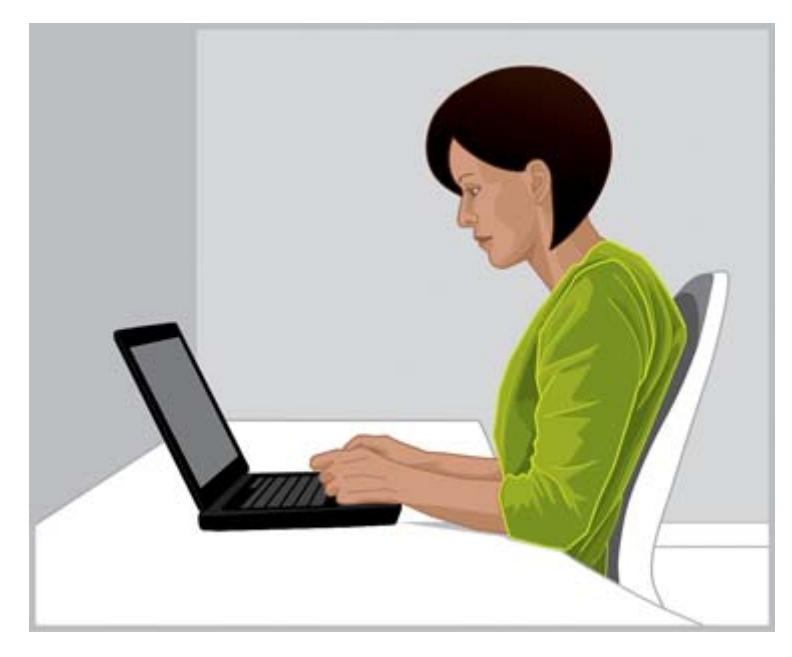

**ЕСІҢІЗДЕ БОЛСЫН** Ноутбукты пайдаланған кезде ыңғайсыздық пен қолайсыздықты табу өте маңызды.

Жаңа жұмыс аясына көшкен əрбір уақытта ноутбукқа қатысты дене қалпыңызды тексеріңіз. Дұрыс орындық немесе тіреу қол жетімсіз ортада жұмыс істегенде немесе ұзақ уақыт бойына жұмыс істеген кезде, денеңіздің қалпын жиі ауыстырып отырыңыз жəне жүйелі түрде қысқа үзілістер жасаңыз.

Жол жүріп бара жатқан кезде ноутбукты тасымалдағанда мойын мен иықтың ыңғайлылығы үшін дөңгелегі бар сөмкені қолданыңыз.

# <span id="page-27-0"></span>7 **Компьютерді пайдаланып жатқан балаларды мұқият қадағалау**

## **Арнайы**, **ата**-**аналар мен мұғалімдердің назарына**

Балалар компьютерді пайдаланғанда төзімділікті қолдау маңызды. Балалар компьютерді көп пайдаланады; олар оны мектепте жəне үйде оқу үшін жəне ойнау үшін пайдаланады. Балаларды басты назармен бақылап, нұсқау беріңіз, ертеден бастаңыз, қазір бастаңыз, жəне олардың дем алып тұруын талап етіңіз. Балалардың денесі əлі өсіп жатыр жəне дамып жатыр жəне олардың компьютерді пайдалану дағдылары келешекте олардың денсаулығы мен дене бітіміне əсер етуі мүмкін. Əсіресе, жүйелі демалыссыз компьютерді ұзақ уақыт бойы пайдалану ыңғайсыздық тудыруы жəне əлсіз дене бітімін тудыруы мүмкін жəне ақырында ықтимал күрделі денсаулық ақаулықтарын туғызуы ықтимал.

Зерттеулердің көрсетуі бойынша, көптеген балалар көру дəрежелерінің төмендігі салдарынан мониторда бұлыңғыр суреттерді көреді. Анық көре алмайтын балаларда оқу қабілетінің төмендігі байқалады. Балалардың көзін арнайы маманға апарып жиі тексертіп тұрыңыз.

Балалар компьютердің алдында жұмыс істеп немесе ойнап отырғанда олардың отыру қалпын бақылау аса маңызды. Ата-аналар жəне оқытушылар балалар компьютерді қолдануды бастағаннан бастап, оларға жұмыс аймағын реттеу жолын жəне ыңғайлы аймақты табуды үйрету қажет. Компьютерге арналып жасалған реттелетін жиһазды қолдану көмектесуі мүмкін. Көптеген балалар ересектерге қарағанда кішірек, əдетте өте кішкентай. Олар үлкендерге арналған компьютер аймағын пайдаланған кезде, сəйкессіздік қолайсыз қалыптың көптеген түрлерін туғызуы мүмкін, оның ішінде, салпаң аяқ, бүкірейген иықтар, үстел ұшында тұрған білектер, пернетақта мен тінтуірге жету үшін қолды созу жəне мониторға жоғарыға қараған көздер.

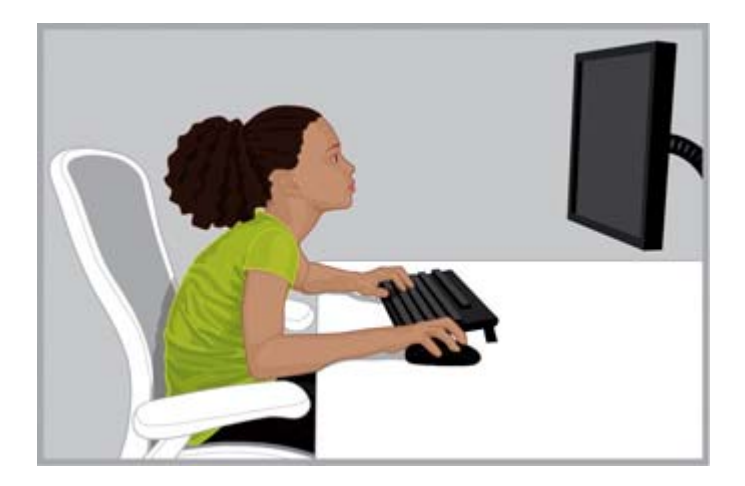

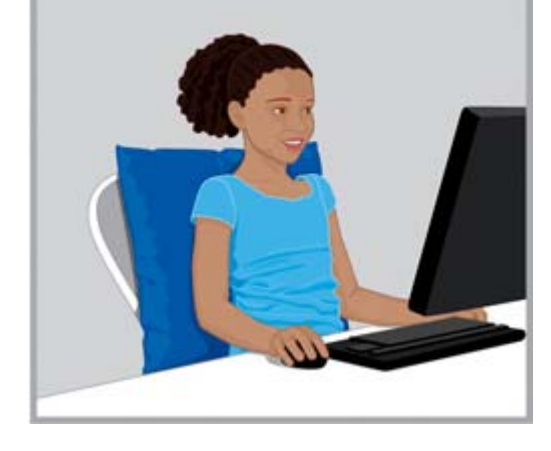

**Дұрыс ЕМЕС** Монитор тым жоғары жəне алыс қойылған кезде, жас балалар мойнын алдына созып, арқасын бүкірейтіп жəне орындық тіреуішіне еңкейтіп, «Тасбақа» қалпында ыңғайсыз отыруы мүмкін.

**ДҰРЫС** Орындық тым үлкен болса, баланың асты мен артына қатты жастарды орналастырыңыз. Кішкентай тінтуірді жəне сандық пернетақта жоқ пернетақтаны пайдаланыңыз жəне монитордың биіктігін төмендетіңіз.

 $\frac{1}{2}$  **КЕҢЕС:** Мектеп жүйесі компьютерге арналған қолайлы жиһазды қамтамасыз ете алмаған жағдайда, мұғалімдер олардың ыңғайлылығы мен өнімділігін арттыру мақсатында тапқыр шешім қабылдау үшін балалардың топпен жұмыс істеуін қарастыруы мүмкін.

# <span id="page-29-0"></span>8 **Денсаулыққа пайдалы дағдыларды жəне жаттығушыларды бақылау**

Компьютерде жұмыс істеудің қолайлылығы мен қауіпсіздігі денсаулықтың жалпы күйіне əсер етуі мүмкін. Зерттеулер денсаулық жағдайларының əр түрі ыңғайсыздықты, бұлшық ет пен буындардың ауруларын немесе зақымдарды арттыруы мүмкін екендігін көрсетті. Егер сізде төменде аталған денсаулық жағдайларының немесе факторларының кез келгені болса, істеп жатқан жүйелі негіздегі жұмысыңызды тоқтатып, денеңізді ыңғайсыз немесе қолайсыз қалпын жиі тексеріп тұру аса маңызды.

Бұл жағдайлар мынаны қамтиды:

- Тұқым қуалаушы факторлар
- Артриттер жəне байланыстырушы ұлпалардың ауруы
- Диабет және өзге де эндокриндік бұзылулар
- Калқанша безі аурулары
- Тамырлы бұзылулар
- Жалпы төмен физикалық қабілет және қалыпты диета
- Бұрынғы травма, жарақат жəне бұлшық ет құрылысының бұзылуы
- Шамадан тыс салмақ
- Стресс
- Темекі шегу
- Екі қабат болу, менопауза және гормон деңгейлері мен судың бөлінбеуіне әсер ететін өзге де жағдайлар
- Жас келу

# **Жеке шыдамдылық пен шама шектерін бақылау**

Компьютерді пайдаланушылар жұмыстың үдемелігіне байланысты жəне тұрақты ұзақ жұмысқа байланысты шыдамдылықтың əртүрлі дəрежесіне ие. Жеке шыдамдылығыңызды бақылаңыз жəне оны жиі арттырмаңыз. Егер тізімдегі денсаулық жағдайларының бірі сізге қатысты болса, жеке шама шегін бақылау мен білу өте маңызды.

# **Денсаулығыңыз бен фитнесті дамыту**

Сіздің денсаулық жағдайыңыз бен жұмысқа деген шыдамдылық деңгейіңіз əдетте, ол мүмкін болған жағдайда, денсаулыққа кері əсерін туғызатын жағдайларды жасамай, физикалық дайындығыңызды жақсарту жəне арттыру үшін жүйелі түрде жаттығуларды орындау арқылы жақсартылады.

# <span id="page-30-0"></span>9 **Электрлік жəне механикалық қауіпсіздік**

HP өнімдері өнімнің нұсқауларына жəне жалпы қауіпсіздік қағидаларына сəйкес орнатылған жəне пайдаланылған кезде қауіпсіз жұмысты қамтамасыз ету үшін арналған. Осы бөлімде қамтылған нұсқаулар компьютер жұмысымен байланысты туындайтын ықтимал қауіптерді түсіндіреді жəне осы қауіптерді азайту үшін маңызды қауіпсіздік тəжірибелерін береді. Осы бөлімдегі мəліметтерді жəне өніммен бірге берілген арнайы нұсқауларды орындағанда сақтану арқылы, сіз өзіңізді апат жағдайларынан қорғап, өзіңізге қауіпсіз жұмыс ортасын жасай аласыз.

HP өнімдері IEC 60950 *ақпараттық технологиялар құрылғыларына арналған қауіпсіздік стандартына* сəйкес жасалып, тексерілді. Бұл HP өндіретін жабдықтар түріне арналған Халықаралық Электротехникалық Комиссияның қауіпсіздік стандарты. Бұл, сонымен қатар, IEC 60950 халықаралық деңгейдегі қауіпсіздік стандарттарына негізделіп ұлттық деңгейде жүзеге асырылады.

Бұл бөлімде келесі тақырыптар туралы ақпарат беріледі:

- Өнімнің қауіпсіздік саясаты
- Құрылғыны орнату талаптары
- Барлық HP өнімдеріне арналған жалпы қауіпсіздік шаралары

Егер сізде жабдықты қауіпсіз пайдалануға қатысты қызмет көрсетуші маман орындай алмайтын күрделі алаңдатарлық мəселе болса, өз аймағыңыздағы HP тұтынушыларға қолдау қызметіне хабарласыңыз.

# **Өнімнің қауіпсіздік саясаты мен жалпы тəжірибесі**

HP өнімдері белгіленген электрлік көрсеткіштері мен өнімді пайдалану нұсқаулығына сəйкес қолданылғанда, қауіпсіз жұмыс істейді. Олар əрқашан жергілікті жəне аймақтық құрылыс жəне АТ технологияларын қауіпсіз пайдалануға арналған сым кодтарының талаптарына сəйкес қолданылуы керек.

IEC 60950 стандарттары компьютерді пайдаланушы мен қызметтік əріптесіне бірдей жеке зақым келтірілу қаупін азайтатын жалпы қауіпсіздік жасақтама талаптарымен қамтамасыз етеді. Бұл стандарттар төмендегі қауіптерден зақым келтірілуді азайтады:

● **Электр тогына түсу**

Өнімдердің бөліктерінде қамтылған қауіпті ток кернеуінің деңгейлері

● **Өрт шығу**

Қоршау, температура, матералдардың жануға бейімділігі

● **Механикалық**

Тік шеттер, қозғалатын бөліктер, беріктік

**Энергия** 

Жоғарғы энергия деңгейі бар жүйелер (240 ВА) немесе мүмкін жану қауіптері

<span id="page-31-0"></span>● **Жылу**

Өнімнің жоғарғы температуға қолайлы бөліктері

● **Химиялық**

Химиялық иістер жəне булар

● **Сəулелену**

Шу, иондау, лазер, ультрадыбыс толқындары

## **Орнату талаптары**

HP өнімдері белгіленген электрлік көрсеткіштері мен өнімді пайдалану нұсқаулығына сəйкес қолданылғанда, қауіпсіз жұмыс істейді. Олар əрқашан жергілікті жəне аймақтық құрылыс жəне АТ технологияларын қауіпсіз пайдалануға арналған сым кодтарының талаптарына сəйкес қолданылуы керек.

**МАҢЫЗДЫ АҚПАРАТ:** HP құрылғылары, егер өнім туралы ақпаратта өзгеше көзделмесе, құрғақ немесе жабық аймақта пайдалануға арналған. HP өнімдерін қауіпті деп саналған аймақта пайдаланбаңыз. Мұндай аймақтарға медицина жəне стоматология мекемелерінің аймақтары, оттегімен толтырылған аймақтар немесе өнеркəсіп объектілері жатады. Кез келген өнімді орнатуға қатысты қосымша ақпаратты алу үшін құрылысты, жөндеу жұмыстарын немесе қауіпсіздікті басқаратын жергілікті электр өкілдіктеріне хабарласыңыз.

Қосымша ақпарат алу үшін, өніммен берілген мəліметтерді, нұсқаулықтарды жəне əдебиетті қараңыз немесе жергілікті сауда өкілдігіне хабарласыңыз.

# HP **өнімдеріне арналған жалпы сақтық шаралары**

Өніммен бірге берілген қауіпсіздік жəне жұмыс істеу бойынша нұсқаулықты келешекте анықтамалық ретінде қолдану үшін сақтап қойыңыз. Барлық оперативтік жəне техникалық нұсқауларды орындаңыз. Өнім бойынша барлық ескертулерді жəне қолдану нұсқауларын қарап шығыңыз.

Өрт туындау қаупін, дене жарақатын жəне құрылғының зақымдалу қауіпін жою үшін келесі қауіпсіздік шараларын қарап шығыңыз.

## **Жөндеуді қажет ететін зақымдар**

Құрылғыны электр желісінен ажыратып, келесі жағдайларда өнімді қызмет көрсету орталығына апарыңыз:

- Қуат көзі білтесі, ұзартқыш немесе аша зақымдалған.
- Өнімге сұйықтық құйылып кеткен немесе үстіне бірдеңе құлап кеткен.
- Өнімге судың астында қалған.
- Өнім түсіп кеткен немесе басқа жолмен зақымдалған.
- Қызып кетудің айқын белгілері бар.
- Пайдалану нұсқауларын орындаған кезде, өнім қалыпты жұмыс істемейді.

### <span id="page-32-0"></span>**Қызмет көрсету**

HP құжаттарындағы басқа жерде түсіндірілген жағдайдан басқа кезде, өзіңіз НР өнімін жөндемеңіз. Ескерту нышандарымен жəне белгілерімен таңбаланған қақпақтарды ашу немесе алып тастау нəтижесінде электр тогы соғуы мүмкін. Осы бөліктерінің ішіндегі құрамдас бөліктеріне қажетті жөндеу жұмыстарын арнайы қызмет көрсету маманы орындау қажет.

## **Құрастыратын бөлшектер**

Тұрақсыз үстелде, арбада, тіреуіште, тағанда немесе кронштейнде құрылғыны пайдаланбаңыз. Құрал құлап қалуы мүмкін жəне нəтижесінде дене жарақатын алуыңыз немесе өнімге қатты зақым келуі мүмкін. Тек HP ұсынған жəне өніммен бірге сатылатын үстелде, арбада, тіреуіште, тағанда немесе кронштейнде қолданыңыз.

### **Желдету**

Өнімдегі саңылаулар мен тесіктер желдету үшін берілген жəне олар өнімнің қалыпты жұмысын беретіндіктен, оны қызып кетуден қорғайтындықтан, оларды ешқашан бітемеу немесе жаппау керек. Саңылауларды ешқашан өнімді төсекке, диванға, кілемге немесе өзге ұқсас жұмсақ заттың үстіне қою арқылы бітемеңіз. Өнімді өнім арнайы сол затпен бірге қолдану үшін жасалмайынша, кітап сөресі немесе бағана сияқты құрастырылған жабдыққа қоймаңыз, өнімді дұрыс желдетумен қамтамасыз етіңіз жəне сəйкес нұсқауларды орындаңыз.

#### **Су жəне ылғалдылық**

Өнімді су бар жерде пайдаланбаңыз.

## **Жерге қосылған өнімдер**

Кейбір өнімдер, жерге қосу үшін үшінші контакты бар үш бағытты жерге қосылған электр ашасымен бірге жабдықталған. Мұндай аша тек қана жерге қосылатын розеткаға сəйкес келеді. Бұл қауіпсіздік мүмкіндігі. Ашаны жерге қосылмаған розеткаға қосуға əрекет жасау арқылы жерге қосылатын түрдегі ашаның қауіпсіздік мүмкіндіктерін бұзбаңыз. Ашаны розеткаға сала алмасаңыз, ескі розетканы ауыстыру үшін электр маманымен байланысыңыз.

### **Қуаттың көздері**

Құрылғы құрылғының электр көрсеткіштері белгісінде көрсетілген электр көзінің түрінен ғана жұмыс істеуі керек. Қуат көзінің пайдаланылатын түрі туралы сұрақтарыңыз болса, қызмет көрсету орталығымен немесе жергілікті электр компаниясымен байланысыңыз. Батарея қуатынан немесе басқа өзге қуат көздерінен жұмыс істейтін өнім үшін қолдану нұсқаулықтары өніммен бірге беріледі.

### **Қолжетімділік**

Қуат сымы қосылған розетканың оңай қол жетімді болуын жəне қолданыстағы жабдыққа мүмкіндігінше жақын орналасқанын тексеріңіз. Құрылғыны қуат көзінен ажыратқыңыз келгенде, қуат сымын электр розеткасынан ажыратқаныңызды тексеріңіз.

### **Кернеуді таңдау қосқышы**

Өніммен берілсе, кернеуді таңдау қосқышы еліңіздегі кернеу түріне сəйкес қалыпта орналасуын қамтамасыз етіңіз (115 айнымалы ток кернеуі немесе 230 айнымалы ток кернеуі).

## <span id="page-33-0"></span>**Ішкі батарея**

Компьютер ішкі батарея қуатын қолданатын нақты сағат схемасын қамтуы мүмкін. Батареяны қайта зарядтауға, оны бөлшектеуге, суға батыруға немесе отқа тастауға тырыспаңыз. Компьютерге арналған HP ауыстырылатын бөлігін қолданып, тек қана қызмет көрсету маманы ауыстыру қажет.

## **Қуат сымдары**

Компьютерге арналған қуат сымы берілсе немесе компьютермен қолдануға арналған айнымалы ток қуатының параметрі берілсе, еліңізде қолдану үшін бекітілген қуат сымын сатып алу қажет.

Қуат сымы құрылғының электр көрсеткіштері белгісінде таңбаланған кернеу мен ток жəне өнім үшін дұрыс бағаланған болу керек. Кабельдің кернеуі мен ағымдық электр тогы өнімде бейнеленген кернеу мен электр тогынан асатын мəнге сəйкес болуы қажет. Одан басқа, сымның диаметрі кемінде 0,75 мм<sup>2</sup>/18AWG болу керек және сымның ұзындығы 5 және 8 фут (1.5 жəне 2.5 метр) болу керек. Пайдаланылатын сым түру туралы сұрағыңыз болса, қызмет көрсетуші маманмен хабарласыңыз.

## **Сақтық патронды штепсельді аша**

Кейбір мемлекеттерде өнім сымы шамадан тыс жүктемесі бар қабырға розеткасымен жабдықталуы мүмкін. Бұл қауіпсіздік мүмкіндігі. Егер розетканы ауыстыру қажет болса, қызмет көрсететін маманның өндіруші маман көрсеткен ауыстырылатын розетканы қолданатынын тексеріңіз, ол түпнұсқа аша сияқты бірдей жүктеме қорғанысында болуы керек.

## **Ұзартқыш**

Егер ұзартқыш немесе желі фильтрі қолданылып жатса, сым немесе фильтр осы өнім үшін көрсетілгенін жəне ұзартқышқа немесе қуат фильтріне қосылған барлық өнімдердің жалпы ток көрсеткіші ұзартқыш сымның немесе фильтрдің ток көрсеткіші шегінің 80%-нан аспайтынына көз жеткізіңіз.

## **Шамадан тыс жүктеу**

Электр розеткасын, ұзартқышты немесе розетканы шамадан тыс жүктемеңіз. Жүктеудің жалпы қуаты номиналды желінің 80%-нан аспау керек. Егер ұзартқыш қолданылып жатса, ұзартқыштың номиналды кіріс тогының 80%-нан аспауы қажет.

## **Тазалау**

Тазаламас бұрын сым ашасын қабырға розеткасынан ажыратыңыз. Сұйықтық немесе аэрозоль түріндегі тазалау құралдарын пайдаланбаңыз. Дымқыл матамен тазалаңыз.

### **Ыстық**

Өнімді радиаторлардан, жылытқыштардан, пештерден немесе ыстық бөлетін жабдықтардың басқа бөліктерінен (күшейткіштер) алыс қойыңыз.

## **Циркуляция жəне салқындату**

Құралдық қажетінше салқындатылуын қамтамасыз ету үшін құралды қолданғанда жəне батареяны зарядтағанда, компьютер мен айнымалы ток айналасында жеткілікті ауа циркуляциясы болуын қамтамасыз етіңіз. Жылу шығаратын жылу көздеріне тікелей шығармаңыз.

## <span id="page-34-0"></span>**Ауыстырылатын бөліктері**

Ауыстырылатын бөліктері қажет болғанда, қызмет серіктесі НР арқылы көрсетілген ауыстыру бөліктерін қолданады.

## **Қауіпсіздікті тексеру**

Өнімге көрсетілген кез келген қызметті немесе жөндеу жұмыстарын аяқтаған кезде, құралдың дұрыс жұмыс қалпында болуын анықтау үшін жөндеу процедурасы немесе жергілікті стандарттар арқылы талап етілетін қауіпсіздік тексерулерін жүзеге асыру үшін қызмет көрсету орталығына жүгініңіз.

## **Параметрлер мен жаңартулар**

НР компаниясы арқылы ұсынылатын параметрлер мен жаңартуларды ғана қолданыңыз.

## **Ыстық беткейлер**

Оларды ұстамас бұрын жабдықтың ішкі компоненттерін жəне ыстық алынбалы драйверлерінің салқындатылуына мүмкіндік беріңіз.

## **Нысан жазбасы**

Өнімдегі саңылауға өзге затты ешқашан итермеңіз.

## **Тасымалы компьютерлерге арналған сақтық шаралары**

Бұрын сипатталған жалпы сақтық шараларымен қоса алғанда тасымалы компьютерді пайдалану кезінде төмендегі сақтық шараларын орындаңыз. Бұл сақтық шараларын орындамау өрт шығуына, адамдарға жарақат келтіруге жəне жабдыққа зақым келтіруге əкелуі мүмкін.

**АБАЙ БОЛЫҢЫЗ!** Жылу қатерін азайту жəне компьютерді қызып кетуден сақтау үшін компьютерді тізеңізге қоймаңыз жəне желдеткіш саңылауларын бітемеңіз. Компьютерді тек қатты, тегіс беттің үстіне қойып пайдаланыңыз. Қасында тұрған қосымша принтер сияқты қатты беттің немесе жастық, кілем немесе мата сияқты жұмсақ беттің ауа ағынын бөгеуіне жол бермеңіз. Сонымен қатар, жұмыс кезінде айнымалы ток адаптерінің теріге немесе жастық, кілем немесе мата сияқты жұмсақ бетке тимеуін қадағалаңыз. Компьютер жəне айнымалы ток адаптері Ақпараттық технология жабдығы қауіпсіздігінің халықаралық стандарты (IEC 60950) арқылы белгіленетін пайдаланушыға рұқсат етілген бет температурасына сай келеді.

### **Монитор таянышының қақпағы**

Тұрақсыз негізі бар мониторды немесе монитор тірегі қабының немесе бағанының жоғарғы жағында көрсетілген белгіленген салмақ көрсеткішінен артық мониторды қоймаңыз. Ауыр мониторларды док станциялардың жанындағы жұмыс беткейіне қою қажет.

## **Қайта зарядталатын батарея блогы**

Батарея орамасын бүлдірмеңіз, теспеңіз немесе жақпаңыз немесе метал контактілерін қысқа тұйықтамаңыз. Батарея блогын ашуға немесе оған қызмет көрсетуге талпыныс жасамаңыз.

## **Жалғанатын негіз**

Саусақтарыңыздың ток тартуын болдырмау үшін негізге жалғанған компьютердің артын ұстамаңыз.

# <span id="page-35-0"></span>**Сервер жəне желілік өнімдерді пайдаланудың сақтық шаралары**

Бұрын сипатталған жалпы сақтық шараларымен қоса алғанда сервер жəне желілік өнімдерді пайдалану кезінде төмендегі сақтық шараларын орындаңыз. Бұл сақтық шараларын орындамау өрт шығуына, адамдарға жарақат келтіруге жəне жабдыққа зақым келтіруге əкелуі мүмкін.

## <span id="page-36-0"></span>**Қауіпсіз құлыптаулар мен қоршаулар**

Қауіпті ток деңгейін қамтитын аймақтарға қатынасты болдырмау үшін кейбір серверлер қауіпсіз құлыптаулармен қамтылған, бұл қоршаулар алынып тасталғанда қуаттың берілмеуі үшін қажет. Қауіпсіз құлыптаулармен қамтамасыз етілген серверлер үшін төмендегі шараларды сақтаңыз:

- Қоршау қаптарын алып тастамаңыз немесе құлыптауларды жою үшін басқа əрекет жасамаңыз.
- Құрал жабдықтарды және жұмыс істеп жатқанда жүйенің іштен құлыптанған аймақтары параметрлерін жөндеуге тырыспаңыз. Компьютер жабдықтарын жөндеуде маманданған жəне қауіпті ток деңгейін шығаруы мүмкін өнімдермен жұмыс істеуде тəжірибесі бар кəсіби мамандар ғана жөндеу жұмыстарын жүргізе алады.

## **Керек**-**жарақтар жəне мүмкіндіктер**

Компьютер жабдықтарын жөндеуде маманданған жəне қауіпті ток деңгейін шығаруы мүмкін өнімдермен жұмыс істеуде тəжірибесі бар кəсіби мамандар ғана құрал жабдықтарды жəне қауіпсіз іштей құлыптанған аймақтардағы параметрлерді орнату жұмыстарын жүргізе алады.

## **Роликті өнімдер**

Роликті өнімдер аса күтіммен жылжытылуы қажет. Жедел тоқтату, елеулі күш жəне тегіс емес беттер өнімді төңкеріп жіберуі мүмкін.

## **Еденде тұратын өнімдер**

Жабдықтағы төменгі тұрақтандырғыштар орнатылып, толығымен созылғанын тексеріңіз. Жабдықтың дұрыс тұрғызылып, параметрлері мен карталары орнатылмас бұрын тірелгенін тексеріңіз.

## **Тірекке орнату өнімдері**

Тірек комьютер бөлшектерінің тігінен тұруын қамтамасыз ететін болғандықтан тірек тұрақтылығы мен қауіпсіздігін қамтамасыз ететін шараларды орындауыңыз қажет:

- Үлкен тіректерді өзіңіз жылжытпаңыз. Тіректің салмағы мен биіктігіне байланысты HP осы тапсырманы кемінде екі адамның орындауына кеңес береді.
- Тіректе қайта жұмыс істеу кезінде деңгей ұялары (табаны) еденде созылғанын және тіректің толық салмағы еденге тірелгенін тексеріңіз. Сонымен қатар, тұрақтандыру табанын бір тірекке орнатыңыз немесе түрлі тіректерді бірге жұмыс бастамас бұрын жалғаңыз.
- Әрқашан тіректерді түбіне дейін жүктеңіз және алдымен тірекке ең ауыр затты орнатыңыз. Бұл тірек түбінің ауыр болып, тіректің тұрақсыз болуынан сақтайды.
- Тіректен бөлігін шығармас бұрын тірек деңгейлі және тұрақты екенін тексеріңіз.
- Тек қана бір уақытта бір бөлшектен созыңыз. Бірнеше бөлшектері созылғанда тірек тұрақсыз болуы мүмкін.
- Бөлшек қоршауын алу үшін басқанда және тіректен бөлшекті тартып шығарғанда ескертүді пайдаланыңыз. Шығарылатын тартпалар саусақтарыңызды қысып қалуы мүмкін.
- <span id="page-37-0"></span>Бөлшектерді тіректен тым тез созбаңыз, себебі салмақты жылжыту тірейтін бағандарға зақым келтіруі мүмкін.
- Тіректі қуатпен қамтамасыз ететін айнымалы токтың параллельді сымын жүктемеңіз. Қоршау жүйесінің жүгі параллельді шынжыр деңгейінің 80%-нан аспауы қажет.

## **Шұғыл қосылатын қуат блоктары бар өнімдерді пайдаланудың сақтық шаралары**

Қуат блогын электр көзіне қосу немесе электр көзінен ажырату кезінде төмендегі нұсқауларды орындаңыз:

- Қуат сымын қуат блогына қоспас бұрын блокты орнатыңыз.
- Қуат блогын серверден ажыратпас бұрын қуат сымын суырып алыңыз.
- Жүйе бірнеше қуат блогына қосылған болса, барлық қуат сымдарын қуат блоктарынан суырып, жүйені электр көзінен ажыратыңыз.

## **Сыртқы ТД антенна ағытпалары бар өнімдерді пайдаланудың сақтық шаралары**

Бұрын сипатталған жалпы сақтық шараларымен қоса алғанда сыртқы ТД антеннасын құрылғыңызбен бірге пайдалану кезінде төмендегі сақтық шараларын орындаңыз. Бұл сақтық шараларын орындамау өрт шығуына, адамдарға жарақат келтіруге жəне жабдыққа зақым келтіруге əкелуі мүмкін.

## **Сыйысымдылық**

Антенна қосылымдары бар HP телевизор тюнерінің карталарын үйде қолдануға арналған тек қана НР жеке компьютерлерімен қолдану қажет.

### **Сыртқы теледидар антеннаны жерге қосу**

Кернеудің күрт өзгеруінен жəне ұлғаятын статикалық зарядтардан қорғау үшін сыртқы антенна немесе кабелдік жүйе өнімге қосылған болса, олардың жерге қосылғанына көз жеткізіңіз. Ұлттық электрлік стандарттар кодексінің 810-бабы (ANSI/NFPA 70) негізгі мен көмекші құрылысты жерге қосу жəне антеннаның разрядтау блогына қосылған ток сымын жерге қосу, жерге қосу өткізгіштерінің өлшемі, антеннаның разрядтау блогының орналасуы, жерге қосу электродтарына қосу туралы ақпаратты, сондай-ақ жерге қосу электроды үшін талаптарды қамтиды.

## **Найзағай əсерінен қорғау**

НР өнімін найзағайдан немесе ол қараусыз қалдырылғанда жəне ұзақ уақыт бойына қолданылмағанда қорғау үшін, өнімді электр розеткасынан ажыратып, антеннаны немесе кабель жүйесін ажыратыңыз. Бұл өнімді найзағай əсерінен жəне қуаттың күрт өзгеруінен зақым келтіруден қорғайды.

## **Қуат желілері**

Сыртқы антенна жүйесін ауа электр желілеріне, басқа электрлік жарықтандыру не қуат жүйелеріне жақын жерде немесе ол қуат желілері не жүйелеріне қулауы мүмкін орында орналастырмаңыз. Сыртқы антенна жүйесін орнату кезінде қуат желілері не жүйелеріне тигізуден сақтаныңыз, өйткені бұл өлімге əкелуі мүмкін.

### <span id="page-38-0"></span>**Антеннаны жерге қосу**

Бұл еске салу CATV (кабельді теледидар) жүйесін орнатушының назарын Ұлттық электрикалық кодтың (NEC) 820-40 бөліміне шақырумен қамтамасыз етеді. Ол дұрыс жерге қосу нұсқаулығымен қамтамасыз етеді, кабельді жерге қосу ғимараттың жерге қосу жүйесіне кабель енгізбесі нүктесіне мүмкіндігінше жақынырақ болатындай жалғануы керектігі анықталған.

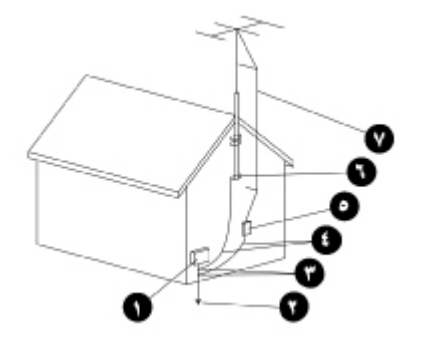

- 1**.** Электр қуатын беруші компанияның электр жабдығы
- 2**.** Электр қуатын беруші компанияның жерге қосу электродтарының жүйесі (Ұлттық электрлік стандарттар кодының 250-бабы, H тарауы)
- 3**.** Жерге қосу қысқыштары
- 4**.** Жерге қосу өткізгіштері (Ұлттық электрлік стандарттар кодының 810-21 бөлімі)
- 5**.** Антеннаны разрядтау блогы (Ұлттық электрлік стандарттар кодының 810-20 бөлімі)
- 6**.** Жерге қосу қысқышы
- 7**.** Антеннаның ток сымы

## **Модемі**, **телекоммуникациялары немесе жергілікті желілік мүмкіндіктері бар өнімдерге арналған сақтық шаралары**

Бұрын сипатталған жалпы сақтық шараларымен қоса алғанда телекоммуникацияларды жəне желілік жабдықты пайдалану кезінде төмендегі сақтық шараларын орындаңыз. Бұл сақтық шараларын орындамау өрт шығуына, адамдарға жарақат келтіруге жəне жабдыққа зақым келтіруге əкелуі мүмкін.

- Найзағай кезінде модемді, телефонды (басқа сымсыз құрылғыны), жергілікті желіге қосылған өнімді немесе кабельді қоспаңыз не пайдаланбаңыз. Найзағайдың тогына тартылу қаупі бар болуы мүмкін.
- Ылғал жерде модем мен телефонды жалғамаңыз немесе пайдаланбаңыз.
- Модемді немесе телефон кабелін желілік интерфейс картасының ұясына қоспаңыз.
- Өнім қорабын ашпас, ішкі компоненттерге тигізбес не орнатпас немесе оқшауланбаған модем ұясына тигізбес бұрын модем кабелін ажыратыңыз.
- <span id="page-39-0"></span>Газ шығып тұрған жерде телефон желісін газ шығару туралы хабардар ету үшін пайдаланбаңыз.
- Егер өнім телефон кабелімен бірге берілмесе, өрт шығу қатерін азайту үшін 26 AWG телекоммуникациялық кабелі немесе үлкен диаметрлі кабелді пайдаланыңыз.

## **Лазерлік құрылғылары бар өнімдерге арналған сақтық шаралары**

Лазерлік құрылғысымен жабдықталған барлық HP жүйелері Халықаралық электртехникалық комиссияның (IEC) 60825 стандарты мен оның сəйкесті ұлттық нұсқаларымен қоса қауіпсіздік стандарттарына сəйкес келеді. Лазерді пайдалану кезінде жабдық мемлекеттік органдар 1 сыныптың лазерлік өнімдері үшін бекіткен лазерлік құрылғылардың жұмыс істеу стандарттарына сəйкес келеді. Өнім қауіпті жарықты шығармайды, сəуле толығымен пайдаланушы жұмыс істейтін барлық модемдерді қолдану кезінде қоршалады.

## **Лазерді пайдалану қауіпсіздігі туралы ескертулер**

Бұрын сипатталған жалпы сақтық шараларымен қоса алғанда лазерлік құрылғымен жабдықталған өнімді пайдалану кезінде төмендегі ескерту белгілеріне назар аударыңыз. Бұл ескерту белгілеріне назар аудармау өрт шығуына, адамдарға жарақат келтіруге жəне жабдыққа зақым келтіруге əкелуі мүмкін.

**АБАЙ БОЛЫҢЫЗ!** Пайдаланушы нұсқаулығында немесе лазерлік құрылғыны орнату нұсқаулығында көрсетілмеген лазерлік құрылғыны басқару элементтерін пайдаланбаңыз, реттеу немесе жұмыс істеу үрдістерін орындамаңыз.

Лазерлік жабдықты қызмет көрсетуші компания ғана жөндеуі қажет.

## **Жабдықты жəне сəулелену қауіпсіздігін қадағалау орталығының ережелерімен сəйкес келу**

АҚШ-тағы Азық-түліктерді жəне дəрі-дəрмектерді бақылау басқармасының Жабдықты жəне сəулелену қауіпсіздігін қадағалау орталығы лазерлік өнімдерге арналған ережелерді 1976 жылдың 2 тамызында күшке енгізді. Бұл ережелер 1976 жылдың 1 тамызынан бастап шығарылған лазерлік өнімдерге қатысты қолданылады.

## **Халықаралық ережелермен сəйкес келу**

Лазерлік құрылғымен жабдықталған барлық НР жүйелері IEC 60825 жəне IEC 60950 стандарттарымен қоса қажетті қауіпсіздік стандарттарына сəйкес келеді.

## **Лазерлік өнім жапсырмасы**

Төменде көрсетілген немесе оған ұқсас жапсырма лазерлік құрылғының алдыңғы бетінде орналасқан. Бұл жапсырма өнімнің CLASS 1 LASER PRODUCT (1-сыныптың лазерлік өнімі) санатына кіргенін білдіреді.

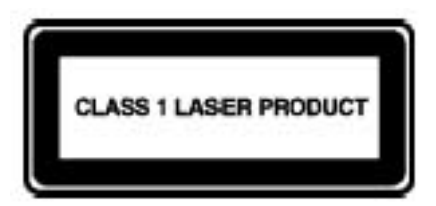

# <span id="page-40-0"></span>**Жабдықтағы белгілер**

Төмендегі кестеде HP жабдығында болуы мүмкін қауіпсіздік белгішелері көрсетіледі. Белгішелердің түсіндірмесін жəне ескерту сипаттамасын оқу үшін осы кестені қараңыз.

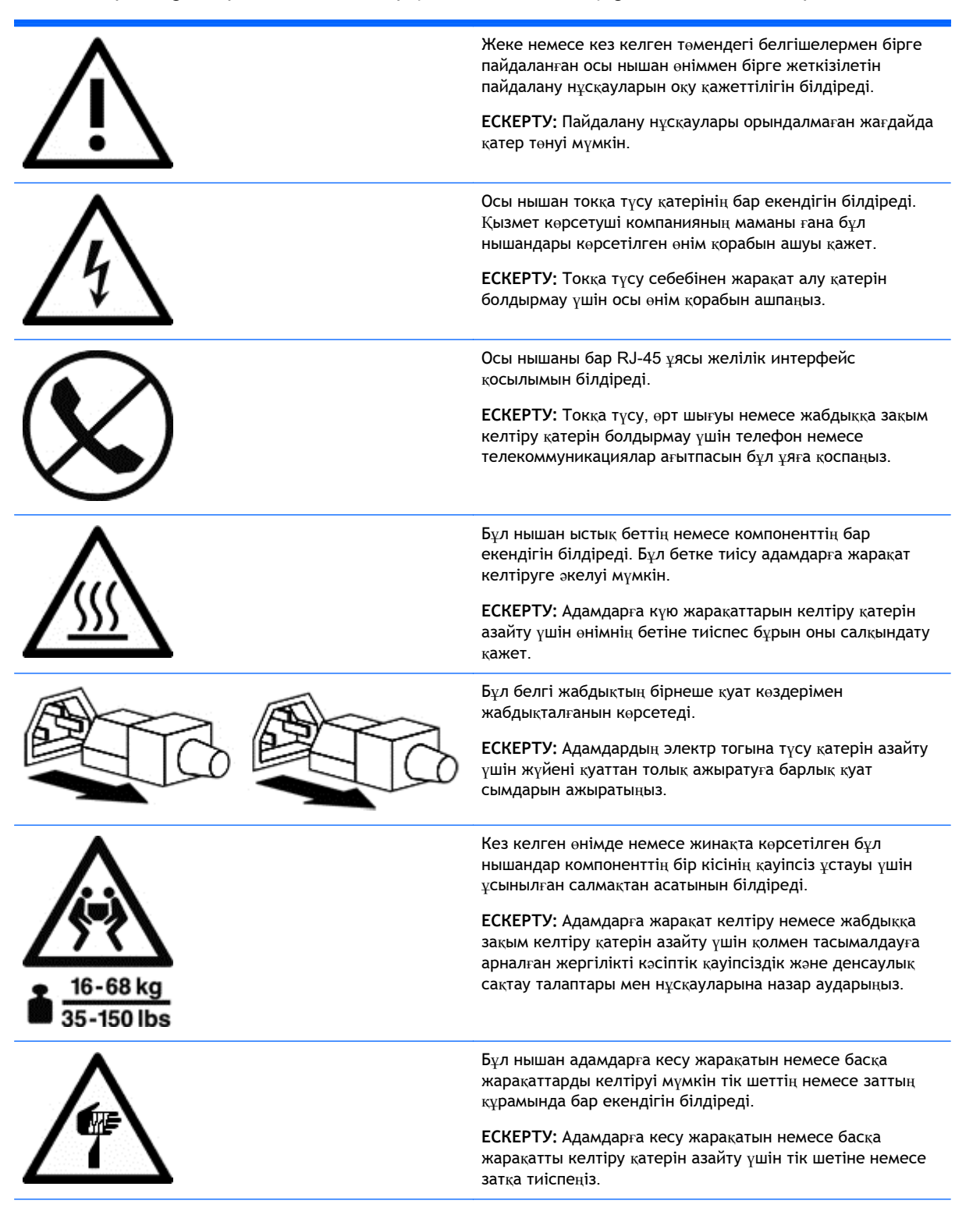

<span id="page-41-0"></span>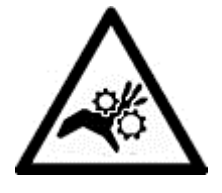

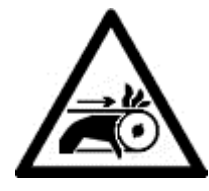

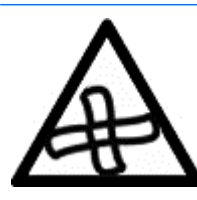

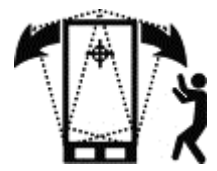

Бұл нышандар адамдарға қысу, сындыру немесе басқа жарақаттарды келтіруі мүмкін механикалық бөліктердің бар екендігін білдіреді.

**ЕСКЕРТУ**: Адамдарға жарақат келтіру қатерін азайту үшін қозғалатын бөліктерден аулақ болыңыз.

Бұл белгі денеге зақым келтіруі мүмкін қозғалатын бөліктерінің бар екенін көрсетеді.

**АБАЙ БОЛЫҢЫЗ!** Қауіпті қозғалатын бөліктері. Денеге зақым келтірмеу үшін, қозғалыстағы желдеткіш қалақтарына жақындамаңыз.

Бұл нышан адамдарға жарақат келтіруі мүмкін қауіптің бар екендігін білдіреді.

**АБАЙЛАҢЫЗ**! Денеге зақым келтірмеу үшін, тасымалдау, орнату жəне жөндеу кезінде жабдықтың тұрақтылығын жүзеге асыру үшін барлық нұсқауларды орындаңыз.

# <span id="page-42-0"></span>10 **Қосымша ақпарат**

Жұмыс орнын реттеу бойынша қосымша мəліметтерді алу үшін, жəне жабдық немесе қауіпсіздік стандарттары, келесі ұйымдарды қараңыз:

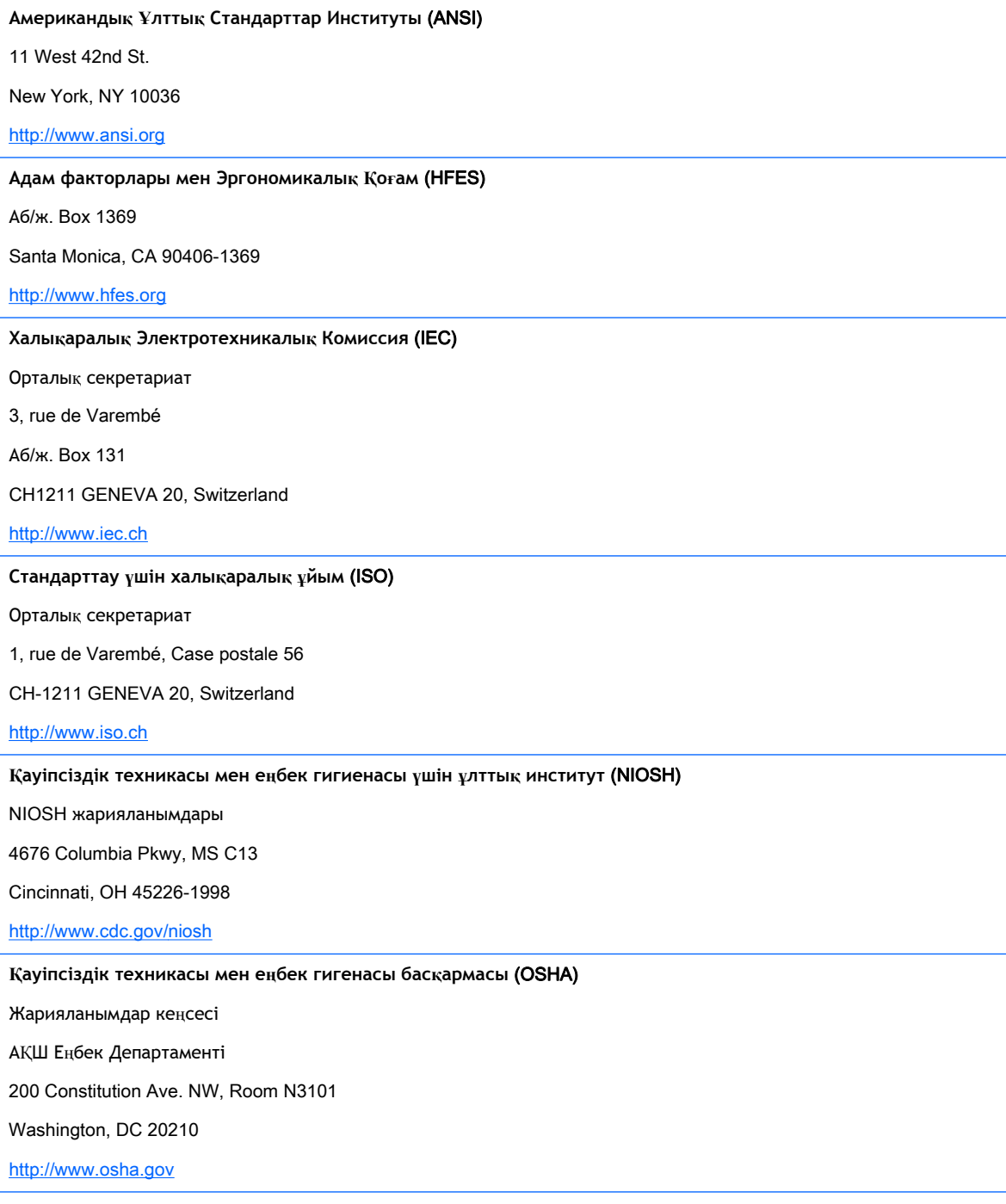

TCO **жетілдіруі**

Linnégatan 14

SE-114 94 Stockholm, Sweden

http://www.tcodevelopment.com

# <span id="page-44-0"></span>**Индекс**

### А

абайлаңыз! қауіпсіздік нышандары [33](#page-40-0) қызып кету [iii](#page-2-0), [27](#page-34-0) лазерді пайдалану қауіпсіздігі [32](#page-39-0) антеннаны жерге қосу [31](#page-38-0) ата-анасының бақылауы [20](#page-27-0) аяқ тірегі [4](#page-11-0)

#### Б

балалар [3](#page-10-0), [20](#page-27-0) батарея блогы [27](#page-34-0) білектер [7,](#page-14-0) [8](#page-15-0) білекті тіреу [5](#page-12-0)

## Д

денсаулықты бақылау [22](#page-29-0)

#### Е

екі монитор [13](#page-20-0)

### Ж

жабдықтағы белгілер [34](#page-41-0) жабдықтағы нышандар [33](#page-40-0) жалғанатын негіз [27](#page-34-0) жерге қосу қысқышы [31](#page-38-0) жергілікті желі (LAN) [31](#page-38-0) жұмыс бетінің нұсқаулары. [8](#page-15-0) жұмыс кеңістігін ұйымдастыру [35](#page-42-0) жылу [24](#page-31-0)

#### И

иықтар [7](#page-14-0)

#### К

керек-жарақтар [29](#page-36-0)

### Қ

қайта зарядталатын батарея блогы [27](#page-34-0) қалыптар [6](#page-13-0) отырған [1](#page-8-0)

тұрған [1](#page-8-0) шалқайған [1](#page-8-0) қауіпсіздік нышандары [33](#page-40-0) қауіпсіздік стандарттары ұйымдары [35](#page-42-0) қауіпсіз құлыптаулар [29](#page-36-0) қолдар [7,](#page-14-0) [9](#page-16-0) қуат блогы [30](#page-37-0) қуат желілері [31](#page-38-0) қуат сымы [26](#page-33-0) қуаттың кенет өзгеруі [30](#page-37-0) қызып кету туралы ескерту [iii](#page-2-0), [27](#page-34-0)

### Л

лазерді пайдалану қауіпсіздігі [32](#page-39-0) лазерлік құрылғылар [32](#page-39-0)

## М

механикалық қауіпсіздік [23](#page-30-0) модем [31](#page-38-0) мойын [1,](#page-8-0) [11,](#page-18-0) [18](#page-25-0) монитор орналастыру [10](#page-17-0), [12](#page-19-0), [13](#page-20-0) реттеу бойынша нұсқаулар [10](#page-17-0) таяныш қақпағы [27](#page-34-0) мұғалімнің бақылауы [20](#page-27-0) мүмкіндіктер [29](#page-36-0)

## Н

найзағай [30](#page-37-0) нұсқау [9](#page-16-0)

## О

орындық биіктігі [4](#page-11-0) отыру қалпы [1](#page-8-0)

Ө өрт шығу [23](#page-30-0)

П планшет [16](#page-23-0)

### Р

роликтер [29](#page-36-0)

## С

саусақтар [9](#page-16-0) сəулелену [24](#page-31-0) сенсорлы монитор [14](#page-21-0) планшет [16](#page-23-0) сервер қоршаулары [29](#page-36-0) сервер тірегі [29](#page-36-0)

## Т

тасбақаға ұқсас қалып [1](#page-8-0), [2](#page-9-0) теледидар антеннасы [30](#page-37-0) телекоммуникациялар [31](#page-38-0) теру [9](#page-16-0) тигізу [9,](#page-16-0) [14](#page-21-0), [16](#page-23-0) тұру қалпы [1](#page-8-0) тірекке орнату өнімдері [29](#page-36-0)

### Х

химиялық қауіпсіздік [24](#page-31-0)

## Ш

шалқайған қалып [1](#page-8-0)

## Э

электрлік қауіпсіздік [23](#page-30-0) электр тогына түсу [23](#page-30-0) энергия қауіпсіздігі [23](#page-30-0)